**UNIVERSIDAD DE CIENCIAS PEDAGÓGICAS "JOSÉ DE LA LUZ Y CABALLERO"**

# **Trabajo de Diploma**

**EL APRENDIZAJE DESARROLLADOR DEL MICROSOFT ACCESS EN LOS ESTUDIANTES DE TÉCNICO MEDIO EN CONTABILIDAD MEDIANTE TAREAS ESCOLARES POR NIVELES DE DESEMPEÑO COGNITIVO**

**Autora: Lic. Orislaidys Lambert Sierra Tutor: Dr. C. Luis Anibal Alonso Betancourt ESPECIALIDAD: INFORMÁTICA**

**Holguín**

**2010**

### **AGRADECIMIENTOS**

Al *Dr. C.* Luís Aníbal Alonso Betancourt por ser guía, impulsor de la actividad científica, ejemplo de profesionalidad, por su dedicación sin límites, amistad, ayuda y crítica en el momento preciso.

A la M. Sc. Clara Celia Rodríguez Tamayo por la ayuda brindada.

A todos mis compañeros.

### **DEDICATORIA**

.

A mis padres, por su ejemplo, ayuda y exigencia permanente. A mis hijos que son la inspiración de mi vida

#### **RESUMEN**

La presente investigación parte de la determinación a través de un estudio de diagnóstico, de las insuficiencias que presentan los estudiantes de 2. año de Técnico Medio en Contabilidad de la escuela politécnica "Pedro Díaz Coello" de Holguín, en el aprendizaje de los contenidos del Microsoft Access, lo cual limita el desarrollo de su modo de actuación una vez egresado en las entidades laborales del territorio.

Como vía de solución al problema se proponen tareas escolares por niveles de desempeño cognitivo para el aprendizaje desde una perspectiva desarrolladora, sobre la base de la aplicación del enfoque sistémico estructural funcional como método, basadas en la relación esencial entre el carácter desarrollador del aprendizaje y la diversidad estudiantil desde lo individual y lo social.

Este resultado se sustenta en las concepciones teóricas en torno al aprendizaje desarrollador, los principios de la Pedagogía de la Educación Técnica y Profesional, y sobre la tarea escolar por niveles de desempeño cognitivo, la cual debe mediar entre la enseñanza y el aprendizaje desde una concepción que instruya, desarrolle y eduque la personalidad del estudiante de forma integrada, contextualizada y atendiendo a su diagnóstico pedagógico integral.

El proceso de valoración de la experiencia en la aplicación de las tareas escolares mediante entrenamientos metodológicos conjuntos a profesores de Informática y del cuasi-experimento pedagógico realizado a un 95% de confianza, demostró que con su aplicación se hace posible el mejoramiento del aprendizaje del Microsoft Access, contribuyendo con ello a la solución del problema planteado en el diagnóstico. Las tareas escolares pueden generalizase a cualquier centro politécnico donde se estudie la especialidad de Técnico Medio en Contabilidad a nivel nacional.

### **INDICE**

### **CONTENIDO Página**

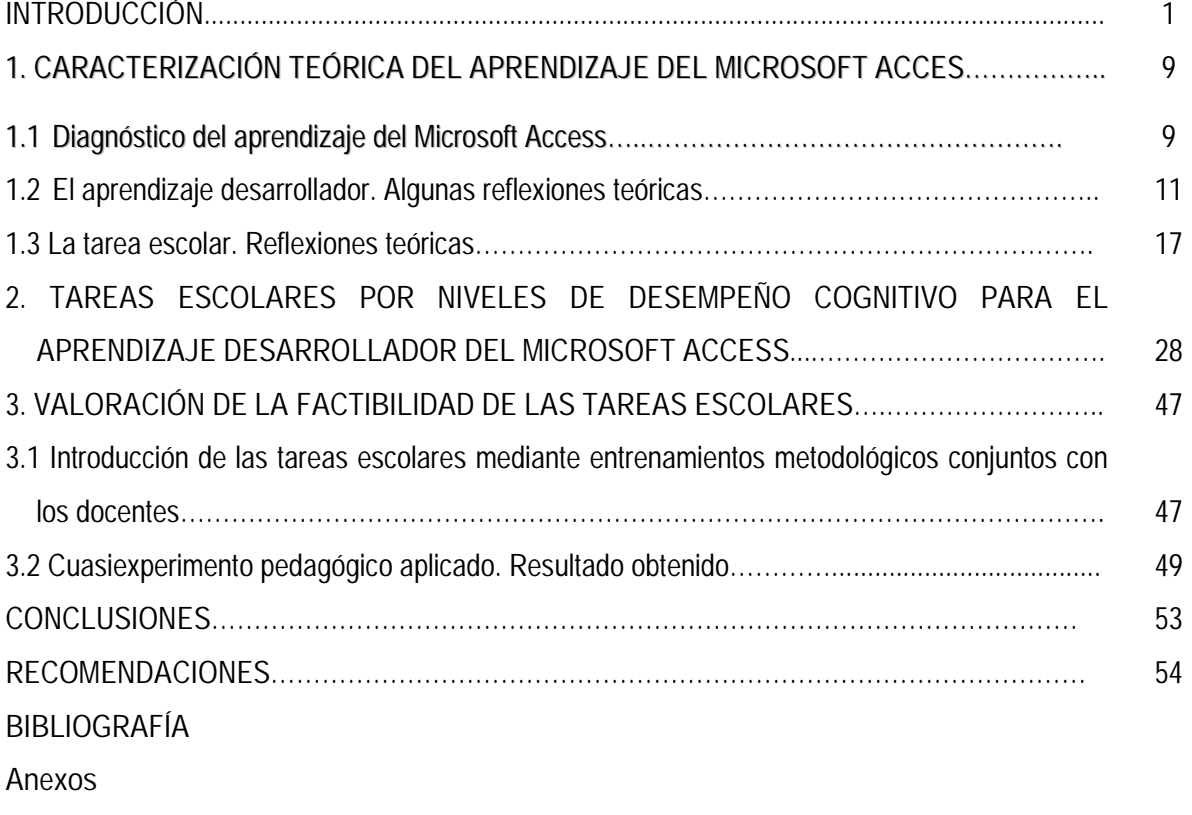

#### **INTRODUCCIÓN**

La valoración del desarrollo de las ciencias sociales de la educación no se puede concebir sin tomar en consideración el predominio de las tendencias existentes en el pensamiento filosófico, psicológico y metodológico. Es por ello que surge el propósito de lograr una mayor unidad en la labor de los educadores en virtud del pensamiento y la acción, comprometidos en el perfeccionamiento del proceso de enseñar, aprender e investigar nuestra propia realidad contextual, con el fin de transformarla.

Las condiciones históricas – concretas en que vive el mundo contemporáneo están marcadas por la dinámica de complejos procesos de cambios, transformaciones o reajustes sociales, sobre todo en el marco económico y político.

Toda esta situación, unida al desarrollo que han tenido en los últimos tiempos ciencias como la Psicología, la Sociología, la Pedagogía, la Didáctica, entre otras; provoca que cada vez ocupe un plano más relevante la reflexión sobre los problemas del hombre y las mejores vías para su solución y desarrollo pleno.

Hoy en día, la mayoría de los países de América, en medio de numerosas dificultades y contradicciones que afectan todas las esferas de la vida social, enfrascados en un intenso proceso de búsqueda de caminos y soluciones a los problemas que plantea la construcción de una sociedad mejor, necesitan una concepción propia, acerca del modo de educar a las nuevas generaciones acorde con lo más actualizado de la ciencia mundial.

A través de nuestra práctica educativa, una de las cuestiones que nos resulta problemática; lo constituye la necesidad de formar profesionales de excelencia que den respuesta a las necesidades y exigencias de las entidades laborales.

En investigaciones realizadas por múltiples autores cubanos y latinoamericanos, se ha podido constatar como regularidad; que los problemas que mayormente enfrenta el maestro en la práctica educativa están dados fundamentalmente en:

□ "el educando tiende a aprender de forma reproductiva, observándose muy afectado el desarrollo de habilidades para la reflexión crítica y autocrítica de los conocimientos que aprende,

- $\square$  se centran las acciones mayormente en el maestro y en menor medida en el educando,
- $\Box$  tendencia a la separación de la educación de la instrucción."

Lo anterior impone la necesidad de dinamizar los procedimientos y estilos del aprendizaje que centren su atención en contribuir al logro de un proceso de apropiación del contenido que aprende el estudiante de manera reflexiva – regulada que lo lleve a aplicarlo en la solución de problemas profesionales que se presentan en las entidades laborales y/o en la sociedad.

La Educación Técnica y Profesional es el subsistema de la Educación encargado de formar la mano de obra calificada encargada de contribuir al desarrollo científico – técnico del país.

Dentro de las familias de especialidades que se estudian en este subsistema educacional se encuentra la especialidad de Técnico Medio en Contabilidad.

El plan de estudio de esta especialidad establece dentro de sus orientaciones metodológicas la necesidad de dinamizar los estilos y procedimientos metodológicos que realiza el profesor en función de lograr la profesionalización de los contenidos.

Una de las asignaturas que juega un papel esencial en la formación del Técnico Medio de Contabilidad en la era contemporánea, lo constituye la Informática.

La Informática posee gran importancia en la construcción de la sociedad socialista, por su aplicación en la ciencia, la técnica, la economía, las ciencias sociales, la educación y la defensa de la Patria; posibilita además, un fortalecimiento en la formación de una concepción científica del mundo y la formación de valores.

Contribuye a adoptar decisiones responsables en la vida personal, familiar y social sobre la base de la comprensión de las necesidades vitales del país, la aplicación de procesos del pensamiento, técnicas y estrategias de trabajo así como la utilización de conceptos, métodos y procedimientos propios de la informática.

Formula y resuelve problemas relacionados con el desarrollo político, económico y social en todas las esferas de la vida, en fenómenos y procesos científicoambientales, que requieran transferir conocimientos y habilidades informáticas a diferentes contextos promoviendo el desarrollo de la creación, de modos de la actividad mental, de sentimientos y actitudes, que le permitan ser útiles a la sociedad al asumir conductas revolucionarias.

Desarrolla hábitos de estudio y técnicas para la adquisición independiente de nuevos conocimientos, la racionalización del trabajo mental con ayuda de los recursos de las tecnologías de la información y la comunicación, que le permitan la superación permanente u orientación en el entorno natural, productivo y social donde se desenvuelve; así como una actitud crítica ante los efectos sociales de la tecnología de la información y de la comunicación, además de una ética informática en la búsqueda, procesamiento e intercambio de información a través de redes soportadas en estas tecnologías.

Dentro de los contenidos que se imparten el programa de Informática al Técnico Medio en Contabilidad se encuentra el Microsoft Access el cual está destinado a la preparación elemental sobre los sistemas de base de datos que le permitirá al Técnico Medio en Contabilidad una vez egresado:

- Almacenar una cantidad de información casi ilimitada.
- □ Organizar la información en la forma que más se ajuste a su modo de trabajar y necesidades de la entidad laboral.
- □ Recuperar la información basándose en criterios de selección que hayas especificado.
- Crear formularios que harán que introducir información sea realmente fácil.
- Generar informes ingeniosos y significativos que podrán combinar datos, textos, gráficos, y otros objetos.
- □ Compartir la información fácilmente en la Web
- Contabilizar los procesos profesionales de las entidades laborales mediante la gestión de base de datos.

En las empresas se utiliza este programa como una herramienta fácil para el usuario en el trabajo con la nómina, la cual permite una mayor rapidez en la búsqueda de los nombres, en el cálculo de la misma y en el máximo de exactitud, además en el consolidado de las cuentas por cobrar, permite agrupar por empresas, organismos y provincias, permite saber los días de cobro vencidos. También se aplica en el sistema de inventarios, en la cual se controlan los almacenes por reglones, productos, presenta un sistema de localización estante y filas entre otras facilidades.

Como se ha podido apreciar el aprendizaje del Microsoft Access es un aspecto priorizado que debe ser atendido por su influencia en el modo de actuación del Técnico Medio en Contabilidad una vez egresado en las entidades laborales.

En el Programa Ramal 6 "La Educación Técnica y Profesional: transformaciones actuales y futuras" se tiene como problema apremiante "la elevación de los resultados del aprendizaje" y como una de sus prioridades "la formación técnico – profesional…" En el banco de problemas de la escuela politécnica "Pedro Díaz Coello" de Holguín se declara "las insuficiencias en el aprendizaje de la Informática, limita la calidad de la formación laboral del Técnico Medio…"

A través de nuestra experiencia como docente y teniendo en cuenta el resultado de: las visitas de entrenamientos metodológicos conjuntos (EMC), de inspección, de controles al aprendizaje del Microsoft Access en los estudiantes de 2. año de Técnico Medio en Contabilidad de la escuela politécnica "Pedro Díaz Coello" de Holguín, el banco de problemas del centro y el diagnóstico realizado; se determinó la existencia del siguiente **problema**:

Insuficiencias que presentan en el aprendizaje de los contenidos del Microsoft Access, afectan el desarrollo del modo de actuación del Técnico Medio en Contabilidad de la escuela politécnica "Pedro Díaz Coello" de Holguín.

La revisión de las causales que condicionan este problema demostraron que esta problemática surge debido a la contradicción que emerge entre el modo de actuación del Técnico Medio en Contabilidad y el insuficiente aprendizaje del Microsoft Access requerido para contribuir a su desarrollo eficiente.

La revisión bibliográfica respecto al problema detectado muestra importantes investigaciones en torno al aprendizaje, entre ellas se destacan:

- ALVAREZ DE ZAYAS (1992, 1999) que aborda una concepción didáctica para el aprendizaje sustentada en la escuela en la vida.
- CORTIJO (1997) el cual aborda una didáctica para el aprendizaje en el subsistema de la Educación Técnica y Profesional.
- □ FRAGA (1997) realiza un abordaje teórico en torno al diseño de tareas escolares desarrolladoras para las asignaturas de áreas básicas y profesionales en sentido general, la cual no se concreta en el contexto de la Informática.
- FUENTES (1998) propone una configuración didáctica de la tarea como célula fundamental del proceso de enseñanza – aprendizaje en sentido general.
- SILVESTRE (1999) propone una concepción teórica y metodológica en torno al aprendizaje desarrollador.
- CASTELLANOS (2002) realiza un abordaje en torno a las concepciones teóricas y metodológicas del aprendizaje centradas en el hombre como ser social.
- ABREU y otros autores del ISPETP (2003) proponen un modelo metodológico que orienta el proceso de dirección del aprendizaje en las áreas profesionales.
- PUIG (2003) realiza reflexiones teóricas y metodológicas en torno a la necesidad de dirigir el aprendizaje mediante el tránsito del estudiante por los niveles de desempeño cognitivo y centra su estudio en el contexto de la Matemática.

Este aspecto resultó ser interesante pues se logra un proceso reflexivo, graduado, coherente y regulado del aprendizaje del estudiante.

- ALONSO (2004) propone una concepción praxiológica en torno a la tarea escolar desde una perspectiva desarrolladora por niveles de desempeño cognitivo, pero se centra hacia las asignaturas de las áreas de formación técnica profesional, no se concreta en la asignatura de Informática.
- BERMÚDEZ (2005) realiza un abordaje del aprendizaje desde un enfoque desarrollador, aspecto esencial para el contexto de la Informática.
- CONCEPCIÓN y RODRÍGUEZ (2006) proponen una concepción teórica y metodológica que enmarcan el rol del profesor y sus estudiantes en el proceso de enseñanza – aprendizaje.
- ESCALONA (2008) hace una propuesta de tareas escolares para el aprendizaje del Microsoft Access desde un enfoque desarrollador y por niveles de desempeño cognitivo en el Técnico Medio en Contabilidad.

Según se aprecia en estas concepciones teóricas se hace referencia a la necesidad de asumir estilos de dirección del aprendizaje desde una perspectiva desarrolladora como vía de resolver los problemas del aprendizaje del estudiante; sin embargo en ninguna de las propuestas teóricas y metodológicas anteriores se profundiza en elementos de instrumentación práctica que le permita al profesor de Informática mediante el trabajo metodológico, concebir tareas escolares para el aprendizaje desarrollador del Microsoft Access por niveles de desempeño cognitivo.

La caracterización teórica anteriormente realizada, hizo pertinente proponer como **objetivo** la elaboración de tareas escolares para el aprendizaje desarrollador del Microsoft Access por niveles de desempeño cognitivo, en los estudiantes de Técnico Medio en Contabilidad de la escuela politécnica "Pedro Díaz Coello" de Holguín.

Para alcanzar el objetivo planteado se realizaron las siguientes **tareas**:

- 1. Diagnosticar el estado actual del aprendizaje del Microsoft Access en los estudiantes de Técnico Medio en Contabilidad de la escuela politécnica "Pedro Díaz Coello" de Holguín
- 2. Caracterizar teóricamente el aprendizaje desde una perspectiva desarrolladora del Microsoft Access a través del empleo de tareas escolares concebidas por niveles de desempeño cognitivo.
- 3. Elaborar el sistema de tareas escolares para el aprendizaje del Microsoft Access desde un enfoque desarrollador y por niveles de desempeño cognitivo.
- 4. Valorar la factibilidad de las tareas escolares propuestas en el trabajo.

Para realizar cada una de las tareas anteriormente planteadas se aplicaron los siguientes **métodos**:

#### De nivel **teórico**:

Análisis y síntesis para interpretar los resultados obtenidos de la aplicación de los métodos empíricos en el orden particular y general.

Inductivo – deductivo para realizar inferencias de los resultados obtenidos de cada pregunta y cada instrumento (métodos empíricos) en el orden individual y colectivo; así como para triangular toda la información obtenida y determinar el estado actual del problema, sus posibles causas y los resultados del cuasi-experimento pedagógico.

Sistémico – estructural funcional para elaborar el sistema de tareas escolares teniendo en cuenta sus componentes, estructura, las relaciones funcionales y el principio de jerarquía.

Modelación para elaborar el sistema de tareas escolares, tomando como base los fundamentos teóricos establecidos en el modelo guía de aprendizaje.

Hipotético – deductivo para demostrar la factibilidad de las tareas escolares por niveles de desempeño cognitivo para el aprendizaje del Microsoft Access.

#### De nivel **empírico**:

Entrevistas y Encuestas para diagnosticar el estado actual del aprendizaje del Microsoft Access y valorar la factibilidad de las tareas escolares.

Observación para constatar como los profesores a través de la clase cumplen con la circular 01/00 y dirigen el aprendizaje del Microsoft Access en correspondencia con los niveles de desempeño cognitivo y desde un enfoque desarrollador.

Revisión de documentos para caracterizar el programa de Informática, la literatura científica en torno al aprendizaje desarrollador y los documentos normativos del MINED.

Prueba pedagógica para diagnosticar el estado actual del aprendizaje del Microsoft Access en el Técnico Medio en Contabilidad.

Cuasiexperimento pedagógico para valorar la factibilidad de las tareas escolares por niveles de desempeño cognitivo.

#### De nivel **Estadísticos – Matemáticos** para:

- Determinar el tamaño del volumen de la muestra
- Interpretar mediante el análisis porcentual y la prueba de hipótesis Diferencia de las Medias, el resultado obtenido de la aplicación del cuasiexperimento pedagógico.

Para realizar esta investigación se asumió la siguiente **población y muestra**:

Población

Profesores que imparten la asignatura Informática y un grupo de estudiantes del 2. año de Técnico Medio en Contabilidad de la escuela politécnica "Pedro Díaz Coello" del municipio de Holguín. Total de profesores: 4 Total de estudiantes: 30 Muestra:

Se asume el muestreo intencional debido a que el volumen de la población es pequeño. Por tanto la muestra será el mismo volumen de la población antes declarado.

En este trabajo se tiene como **APORTE:**

La propuesta de tareas escolares para el aprendizaje desarrollador del Microsoft Access en el Técnico Medio de Contabilidad por niveles de desempeño cognitivo.

Estas tareas le aportan al profesor:

- $\Box$  Objetivos formulados desde un enfoque formativo
- Situaciones de aprendizaje desde un enfoque desarrollador, por niveles de desempeño cognitivo y vinculadas con el modo de actuación del Técnico Medio en Contabilidad.
- $\Box$  Procedimientos didácticos para su uso a través de las clases.

La **novedad** que revelan estas tareas escolares radica en proponer una manera distinta de llevar a cabo el aprendizaje del Microsoft Access, basado en el aprendizaje desde un enfoque desarrollador y por niveles de desempeño cognitivo. El **desarrollo** del trabajo está estructurado en la siguiente forma:

En el primer epígrafe se presenta el diagnóstico del estado actual del aprendizaje del Microsoft Access y la caracterización teórica del aprendizaje desarrollador del mismo, basado en la aplicación sistemática de tareas escolares concebidas por niveles de desempeño cognitivo. En el segundo epígrafe se proponen las tareas escolares concebidas desde el enfoque sistémico – estructural funcional y sobre la base de las posiciones teóricas asumidas en el epígrafe anterior. En el tercer y último epígrafe se presenta el resultado del cuasiexperimento pedagógico aplicado para valorar la factibilidad de las tareas escolares en la práctica educacional y su contribución en la solución del problema planteado.

#### **DESARROLLO**

### **1. CARACTERIZACIÓN TEÓRICA DEL APRENDIZAJE DEL MICROSOFT ACCESS**

En el presente epígrafe del trabajo se efectúa una caracterización del aprendizaje del Microsoft Access desde un enfoque desarrollador.

En primer lugar se presenta el resultado del diagnóstico realizado al estado actual del aprendizaje del Microsoft Access que se imparte a los estudiantes de Técnico Medio en Contabilidad de la escuela politécnica "Pedro Díaz Coello" de Holguín.

En segundo lugar se realiza un abordaje teórico del aprendizaje del Microsoft Access basado en las concepciones teóricas en torno al aprendizaje desarrollador y se argumenta porque se asume este estilo de aprendizaje en el contexto de la Informática.

Por último se realiza un abordaje teórico en torno a la tarea escolar por niveles de desempeño cognitivo, quedando de esta forma confeccionado un marco teórico – referencial que sirva de base para la elaboración de las tareas escolares que se proponen en el presente trabajo.

A continuación se presentan los resultados obtenidos:

#### **1.1 Diagnóstico del aprendizaje del Microsoft Access.**

El diagnóstico es un proceso que permite conocer la realidad educativa de los estudiantes y poder concebir estrategias de acciones para transformarla en pos de contribuir a su crecimiento personal.

Esta investigación centró el diagnóstico en el estado actual de la apropiación y la aplicación de los contenidos del Microsoft Access, entendiéndose el contenido como aquella parte de la cultura que debe ser objeto de apropiación por parte del estudiante, la cual se expresa en conocimientos, habilidades y valores requeridos en la personalidad de cada estudiante, lo cual le confirió mayor riqueza cualitativa.

La valoración de las principales insuficiencias que presentan los estudiantes en el aprendizaje del Microsoft Access se realiza fundamentalmente sobre la base de la información recogida en:

Los informes de las pruebas realizadas al aprendizaje del Microsoft Access.

- $\Box$  Los informes de las visitas a clases realizados.
- Los registros de entrenamientos metodológicos conjuntos efectuados a nivel municipal y de centro.
- El diagnóstico aplicado desde el año 2005 hasta la actualidad.

Lo anterior hizo necesario efectuar un estudio diagnóstico con el objetivo de constatar el estado actual del aprendizaje del Microsoft Access que se imparte a los estudiantes de Técnico Medio en Contabilidad, pertenecientes a la escuela politécnica "Pedro Díaz Coello" de Holguín; para lo cual:

- 1. Se entrevistaron a cuatro profesores que imparten la asignatura (ver anexo 1)
- 2. Se encuestaron a 30 estudiantes de 2 año de Técnico Medio en Contabilidad (ver anexo 2)
- 3. Se observaron 12 clases como muestra (tres a cada docente) (ver anexo 3)
- 4. Se revisaron los planes de clases a los cuatro profesores. (ver anexo 4)
- 5. Se efectuó una prueba de diagnóstico para evaluar el estado actual del aprendizaje del a una muestra de 30 estudiantes (ver resultado anexo 5)

Al triangular la información obtenida de cada uno de los instrumentos de investigación aplicados, se fundamenta el problema que se planteó en la introducción del trabajo, el cual estuvo referido a: las insuficiencias en el aprendizaje de los contenidos del Microsoft Access; afectan el desarrollo del modo de actuación del Técnico Medio en Contabilidad.

Esta situación está condicionada por las siguientes causas:

- Insuficiente apropiación y aplicación de los dominios cognitivos del Microsoft Access a la solución de problemas profesionales de los subsistemas contables de las entidades laborales referidos a:
- 1. Procedimientos para el trabajo con tablas, consultas, formularios, informes. Conceptos. Trabajo con tablas. Crear y definir campos, tipos de datos. Propiedades de los campos.
- 2. Adición de registros a la base de datos. Edición de un registro.
- 3. Modificar diseño en la tabla, en el modo diseño. Modificar el aspecto de la tabla en el modo de Hoja de Datos.
- 4. Filtrado de la información. Filtro por selección. Índices y relaciones. Establecer relaciones entre las tablas.
- $\Box$  Insuficiente preparación científico metodológica de los docentes para el diseño de tareas estudiantes por niveles de desempeño cognitivo y para lograr la integración con el modo de actuación del Técnico Medio en Contabilidad.
- $\Box$  En la bibliografía, aunque existen libros de textos asequibles al nivel de los estudiantes, no aparecen ejercicios con un enfoque profesional, o sea, vinculados con la especialidad.
- □ Insuficiencias en los entrenamientos metodológicos conjuntos al accionar en torno al diseño de tareas por niveles de desempeño cognitivo con una concepción integradora con la especialidad.
- El diseño de la superación ha estado en función de otros elementos y no se han impartido cursos de preparación para aplicar con la calidad requerida esta concepción específica de las prioridades de la ETP.

Teniendo en cuenta el resultado anterior se dirigió la atención en el estudio de caracterización gnoseológica que se realiza a la búsqueda de qué enfoques del aprendizaje asumir desde el punto de vista teórico, que contribuya a resolver los problemas del aprendizaje del Microsoft Access detectados en el diagnóstico realizado.

#### **1.2 El aprendizaje desarrollador. Algunas reflexiones teóricas**.

Para contrarrestar la problemática en Cuba del aprendizaje en los estudiante se han destacado importantes autores que han aportado concepciones teóricas y metodológicas respecto al aprendizaje como seguidores de la teoría de VIGOSTKY en la era contemporánea, entre los que se destacan: CRAIG y WOLFOK (1982); ALVAREZ DE ZAYAS (1999); CASTELLANOS (1994); ALVAREZ DE ZAYAS, R (1997); ALVAREZ DE ZAYAS, C (1999) SILVESTRE (1999); CAMPISTROUS y RIZO (2000); ZILBERSTEIN (2002); BERMUDEZ (2005, 2006) y RICO (2006); CONCEPCIÓN y RODRÍGUEZ (2006).

En todos estos autores se aprecia un valioso caudal de conocimiento que a nuestro juicio contribuyen a mejorar el aprendizaje del Microsoft Access, sin embargo la autora de este trabajo asume que el aprendizaje del Microsoft Access, debe tener un marcado carácter desarrollador, debido a las características tecnológicas de los contenidos que se enseñan a través de este importante sistema gestor de bases de datos y de los argumentos que a continuación se relacionan:

La poca solidez del conocimiento del Microsoft Access y las reducidas posibilidades de su utilización por el estudiante representan problemas de gran actualidad científica, que son causa de muchas insuficiencias de la labor instructiva de la escuela politécnica contemporánea.

Es conocido la inconformidad de muchos docentes y padres en cuanto a la durabilidad y uso que hacen los estudiantes del conocimiento que adquieren. Algunas quejas se refieren a que el alumno olvida lo que aprendió o casi todo, o que es incapaz de utilizar el conocimiento, de reconocerlo o aplicarlo.

La observación de numerosas clases y la valoración del comportamiento de los alumnos, muestra el predominio de un aprendizaje reproductivo. Se observa la tendencia del alumno a estudiar repitiendo memorizando un texto o aprendiendo solamente fórmula y pasos para "resolver" ejercicios, que supone serán objeto de examen, aún cuando le sea imposible explicar el por qué de lo que ha hecho.

Muy pocos estudiantes encuentran las diversas características de un objeto que se le pida describir, y no saben encontrar aquella que hace que sea lo que es y no otra cosa. Cuando se enfrentan a un objeto, un hecho o un fenómeno, intentan memorizar, sin interesarse en conocer qué es. En tales condiciones de aprendizaje, al estudiante le resulta sumamente difícil interpretar, integrar y aplicar los conocimientos a situaciones profesionales de su especialidad. Tales exigencias precisan de un aprendizaje diferente, o sea, desde un enfoque desarrollador.

Al respecto en el decursar histórico del tiempo se han destacado importantes autores que han abordado el aprendizaje desde una perspectiva desarrolladora, entre ellos se destacan: Vigotsky, Leontiev, Davidov, Galperin, Talhízina, Piaget, Ausubel, entre otras relevantes figuras, quienes han realizado numerosos aportes científicos al estudiar los problemas del desarrollo intelectual, que ponen en manos de la didáctica profundos y ricos elementos cuya adecuada selección, integración y síntesis ofrecen los fundamentos para un sustento teórico sólido del cambio que necesita el proceso de enseñanza –aprendizaje.

Un poco más en la actualidad se destacan importantes autores cubanos como es el caso de SILVESTRE (1999) que considera que el aprendizaje desarrollador es un "proceso de desarrollo de estructuras cognitivas (conocimientos), instrumentales (habilidades) y afectivo – volitivas (cualidades, valores), dirigido a lograr la relación de los nuevos conocimientos a partir de los ya existentes, de manera independiente y creativa."

Según colectivo de autores del MINED el aprendizaje desde una concepción desarrolladora "es el proceso de apropiación y aplicación por el alumno de la cultura, bajo condiciones de orientación e interacción social. Hacer suya esa cultura, requiere de un proceso activo, reflexivo, regulado, mediante el cual aprende, de forma gradual, acerca de los objetos, procedimientos, las formas de actuar, las formas de interacción social, de pensar, del contexto histórico social en el que se desarrolla y de cuyo proceso dependerá su propio desarrollo."

La autora asume como posición teórica que el aprendizaje del Microsoft Access debe concebirse desde un enfoque desarrollador, sobre la base de las definiciones planteadas por los autores antes referidos, debido a los siguientes argumentos:

Todo objeto hecho, fenómeno, proceso, o sea todo contenido tiene un valor, un significado en sí, una repercusión social y un valor para si; no tener en cuenta su valoración por estudiante, reduce o elimina la acción educativa que por esta vía puede considerarse de gran potencialidad.

El logro de este propósito implica llevar de frente, en cada momento la revelación del valor que puede tener el conocimiento dados determinados rasgos, propiedades y cualidades que se lo confieren, estimulando la formación del sentimiento y el proceso valorativo, cuya exigencia deberá llegar a producirse de modo conciente en el alumno, a partir de que este interiorice como necesidad su revelación.

La escuela requiere ocuparse con mayor fuerza y efectividad de la estimulación del desarrollo intelectual del estudiante y de la formación de valores, asegurando el adecuado balance y vínculo instrucción –desarrollo – educación (I - D - E), de manera que jerárquicamente tenga cada el peso requerido, tanto en la concepción del currículo, como en la fundamentación y concepción didáctica del proceso de enseñanza –aprendizaje.

Es necesario lograr un proceso de instrucción que estimule la búsqueda activa del contenido que se aprende por parte del estudiante, auxiliándose de estrategias de aprendizaje; entre las que se encuentra: el modelo guía de aprendizaje; así como que las situaciones de aprendizaje que conciba el profesor en la actividad docente tengan una aplicación práctica en la vida, un vínculo con la especialidad y logrando el tránsito en los tres niveles de desempeño cognitivo del estudiante.

El tratamiento a los niveles de desempeño cognitivo no se debe pasar por alto en este tipo de aprendizaje, ya que el modelo guía de aprendizaje (del cual se hablará más adelante) se ha concebido para favorecer la actividad de estudio independiente de los estudiantes, garantizando el tránsito por los tres niveles de desempeño.

Para el estudio de los niveles de desempeño cognitivo, la autora asume la concepción planteada por la PUIG (2003), investigadora del Instituto Central de Ciencias Pedagógicas (ICCP), la cual se explica a continuación:

Cuando se habla de desempeño cognitivo se refiere al cumplimiento de lo que uno debe hacer en un área del saber de acuerdo con las exigencias establecidas para ello, en este caso, con la edad y el grado alcanzado por estudiante y cuando se trata de los niveles de desempeño cognitivo se hace referencia a dos aspectos íntimamente interrelacionados, el grado de complejidad con que se quiere medir este desempeño cognitivo y al mismo tiempo la magnitud de los logros del aprendizaje alcanzados en una asignatura determinada.

Para el aprendizaje del Microsoft Access se considera que el estudiante debe transitar por los tres niveles de desempeño cognitivo reconocidos por PUIG (2003), ellos son:

**Primer nivel**. Capacidad del alumno para utilizar las operaciones de carácter instrumental básicas de una asignatura dada, para ello deberá reconocer, identificar, describir e interpretar los conceptos y propiedades esenciales en los que esta se sustenta.

**Segundo nivel**. Capacidad del alumno de establecer relaciones conceptuales, donde además de reconocer, describir e interpretar los conceptos deberá aplicarlos a una situación planteada y reflexionar sobre sus relaciones internas.

**Tercer nivel**. Capacidad del alumno para resolver problemas, por lo que deberá reconocer y contextualizar la situación problemática, identificar componentes e interrelaciones, establecer las estrategias de solución, fundamentar o justificar lo realizado.

Estos niveles tienen relación con los niveles de asimilación. Cuando el alumno trabaja en el primer nivel de desempeño, asimila el contenido a un nivel de familiarización y reproductivo. Cuando se trabaja en el segundo nivel el alumno asimila a un nivel reproductivo-aplicativo.

Cuando el alumno trabaja en el tercer nivel, asimila a un nivel aplicativo-creativo.

Este proceso de instrucción permitirá entonces el establecimiento de un proceso de desarrollo que estará dirigido a estimular el pensamiento lógico del estudiante, dirigido a la formación de conceptos, juicios y razonamientos, que propicie el desarrollo de las habilidades lógicas de comparar, definir, clasificar, argumentar y valorar fundamentalmente.

Siendo consecuentes con el criterio de "Educar mediante la Instrucción" que hace referencia ALVAREZ DE ZAYAS, resulta pertinente entonces lograr el establecimiento de las relaciones que se dan en la unidad instrucción y desarrollo, con la categoría EDUCACIÓN; es decir aprovechar las potencialidades educativas que brinda el contenido científico – tecnológico para el fortalecimiento del trabajo político – ideológico, la formación de valores; así como el desarrollo de la cultura económica y básica general del estudiante mediante el tratamiento a los programas directores, los ejes transversales y los programas de la Revolución.

El aprendizaje desarrollador se caracteriza por ser social, individual, activo, de colaboración, reflexivo – regulado y significativo.

En el aprendizaje cabe significar que lo social y lo individual que se desarrolla mediado por la actividad como teoría psicológica esencial del aprendizaje desarrollada por LEONTIEV, permitirá que este proceso se desarrolla de forma reflexiva y regulada.

El aprendizaje desarrollador del Microsoft Access en el Técnico Medio en Contabilidad deberá favorecer el tránsito de la apropiación del contenido hacia su aplicación en la solución de problemas profesionales que deberá resolver a través de su modo de actuación haciendo uso de la Computadora.

Para contribuir a lograr lo anterior entonces se reconoce por parte de la autora la necesidad de concebir en las tareas escolares el tratamiento a los niveles de desempeño cognitivo.

Al estudiante alcanzar el primer nivel de desempeño cognitivo deberá interpretar los rasgos y propiedades esenciales que caracteriza a la filosofía de trabajo del Microsoft Access. Lo que le permitirá la apropiación de sus contenidos.

A su ves le permitirá al estudiante transitar al segundo nivel de desempeño cognitivo en el cual deberá además de interpretar los rasgos y propiedades de la filosofía de trabajo del Microsoft Access, reflexionar sobre las relaciones que se dan entre los conceptos y la diversidad de procedimientos que se emplean en este sistema gestor de bases de datos.

Como se puede apreciar en el segundo nivel comienza a revelarse una tendencia hacia la aplicación de los contenidos, la cual es un eslabón mediador entre la apropiación y la aplicación del contenido.

Finalmente una vez que el estudiante ha alcanzado el segundo nivel de desempeño cognitivo, estará en condiciones de pasar al tercer nivel desempeño cognitivo, en el cual aplica los procedimientos que caracterizan la filosofía de trabajo del Microsoft Access (contenidos ya apropiados) en la solución de problemas profesionales que se presentan en los subsistemas contables de las entidades laborales donde se desempeñen profesionalmente una vez egresados.

Como se puede apreciar el tránsito del estudiante por estos niveles de desempeño cognitivo además de impregnarle un carácter reflexivo – regulado al aprendizaje, también propician el carácter significativo, al estudiante ir interpretando de forma gradual (reflexiva y regulada) (niveles 1 y 2) el significado del contenido que aprende para poder aplicarlo (nivel 3) en la solución de los problemas profesionales que se revelan en las entidades laborales.

Además de lo anterior cabe destacar en la consideración de un proceso significativo que cuando el alumno como parte de su aprendizaje, pone en relación los nuevos conocimientos con los que ya posee, esto le permitirá la reestructuración y el surgimiento de un nuevo nivel, para lo cual de especial importancia resulta el significado que tenga para él: el nuevo conocimiento, el desarrollo de habilidades y las relaciones que pueda establecer entre los conocimientos que aprende y sus motivaciones, sus vivencias afectivas, las relaciones con la vida, con los diferentes contextos sociales que le rodean.

De lo anterior se destacan, los procesos lógicos para el sujeto, es decir, que los nuevos contenidos cobren para el alumno un determinado sentido por su significación desde lo personal, lo que permite lograr:

- Ampliar las posibilidades para el desarrollo de sus motivaciones por el estudio.
- Un proceso de asimilación más sólido, con mayores posibilidades de generalización.
- $\Box$  El desarrollo y formación de las convicciones.

Lo señalado lleva a considerar "...que no es posible desconocer que el aprendizaje implica a la personalidad como un todo integrado que es, por tanto, resulta un proceso complejo, cuyas derivaciones van más allá de los aspectos cognitivos e intelectuales, incidiendo de forma particular en el ser humano, es decir en la persona, sus sentimientos, valores, aspiraciones, de ahí que el maestro tenga que velar por producir un proceso donde sus significados y los de los alumnos encuentren puntos de convergencia para ser compartidos, de lo contrario pudiera producirse un proceso formal que por falta de una comunicación sin sentido para el alumno, estaría inhibiendo el desarrollo."

Todo lo anterior se concreta en la tarea escolar como célula del proceso.

#### **1.3 La tarea escolar. Reflexiones teóricas.**

Los problemas que se presentan al hombre en la vida requieren que el alumno adquiera la habilidad de trabajar independientemente en la adquisición de conocimientos y métodos de la actividad, solo así estará a la altura de su tiempo para poder asimilar tanto en la escuela como fuera de ella, el caudal de la cultura acumulada por la sociedad y que él necesita para reflexionar y solucionar cada problema nuevo que surja en su trabajo y la vida en general.

Una enseñanza reproductiva no sólo conduce a un pobre esfuerzo intelectual del estudiante, sino que no favorece la creatividad del profesor, el cual trasmite conocimientos apegados a la ciencia y no se esfuerza intelectualmente en la concepción de situaciones de aprendizaje que lleven a una lógica productiva en la apropiación de contenidos y valores por los estudiantes.

La exigencia planteada acerca del protagonismo del estudiante precisa de una concepción diferente en cuanto al papel a asumir por el docente en la dirección del proceso, principalmente desde la clase. Lograr una posición activa del estudiante requiere, entre otras, que este se implique en tareas de trabajo independiente para favorecer su independencia cognoscitiva, valorativa, comunicativa y transformadora, lo cual en gran medida depende de cómo el profesor dirige su desarrollo mental y físico según el diagnóstico pedagógico integral.

Sobre la tarea se han realizado importantes aportaciones teóricas y metodológicas, entre las que se destacan los trabajos de DAVIDOV (1987); ALVAREZ DE ZAYAS (1992, 1999); RIVILLA (1995); FRAGA (1997); SILVESTRE y ZILBERSTEIN (1999); FUENTES (1999); ALONSO (2003, 2006); LABRADA (2006); CONCEPCIÓN y RODRÍGUEZ (2006). En estos valiosos trabajos se realiza un abordaje de la tarea docente desde una concepción general y en algunos casos para la formación tecnológica de profesionales, tal es el caso de las obras de FRAGA (1997); FUENTES (1999), ALONSO (2003) y LABRADA (2006).

En todos los casos antes referidos se aprecia el sentido significativo que le han dado a la tarea vista como célula fundamental de la clase, como el elemento que media entre la enseñanza y el aprendizaje, en la cual el profesor debe asegurar un proceso de instrucción orientando al alumno hacia la búsqueda activa del contenido, que favorezca el desarrollo del pensamiento, de habilidades lógicas, intelectuales y profesionales, así como la atención a sus necesidades educativas, sobre las base de las concepciones teóricas del aprendizaje desde una perspectiva desarrolladora.

Del análisis realizado por estos autores la autora asume el concepto planteado por CONCEPCIÓN y RODRÍGUEZ (2006) cuando enuncian que la tarea escolar "constituye el núcleo del trabajo independiente de los estudiantes. El profesor elabora la tarea, la orienta y la controla, como medio de enseñanza. El estudiante la resuelve como medio de aprendizaje (…) Entendemos por tarea una situación de aprendizaje que debe resolver el estudiante como medio para la apropiación de los contenidos y valores."

En consonancia con lo anterior, la autora de este trabajo considera que la tarea escolar es una situación de aprendizaje que le permite al estudiante la apropiación de la cultura expresada en términos de contenidos, en la cual comprende, explica e interpreta el significado del contenido que aprende, para poder aplicarlo en la solución de problemas profesionales mediante el empleo de la Informática.

En la tarea docente se materializan los principios de la pedagogía profesional, la profesionalización que estará en dependencia de su vínculo con la actividad profesional, y la fundamentalización al exigir operar con las invariantes de habilidades, ante nuevas invariantes, de modo que la lógica de las ciencias, sirvan de fundamento para encontrar la solución. La sistematización viene dada por una parte, por la utilización del sistema de contenidos, por los nexos entre disciplinas y con la práctica, así como por la concepción sistémica que porte el estudio de un objeto como sistema.

Una acertada dirección de la actividad cognoscitiva implica la formación y desarrollo en los alumnos de las habilidades para el trabajo independiente, lo que influye tanto en la adquisición de sólidos conocimiento como en la creación de las condiciones necesarias para que los estudiantes alcancen la independencia cognoscitiva.

La independencia cognoscitiva garantiza la posibilidad de que el hombre se capaz de dirigir su aprendizaje, asegurar su educación permanente y con ello logro de un alto nivel de independencia y eficiencia en el ejercicio de su actividad laboral.

Existe una gran variedad de definiciones del trabajo independiente, el estudio de las mismas realizado por los autores parafraseados en los epígrafes anteriores, permite apreciar la referencia a tres rasgos esenciales:

- La actividad, creatividad e independencia, es decir, la participación de los alumnos como agentes de ejecución.
- $\Box$  El uso de sus habilidades y de la información que poseen en situaciones similares nuevas
- El trabajo por si mismo, sin la orientación directa y constante del profesor.

Las tareas escolares se realizan estrechamente, con el uso de métodos de enseñanza de carácter productivo, es decir, que conciben al alumno en su doble condición de objeto y sujeto en el proceso de enseñanza - aprendizaje.

Es importante tener presente que el tipo de trabajo independiente que se conciba por medio de la tarea escolar está sujeto en todo momento a la naturaleza y los objetivos de la asignatura motivo de estudio y forma parte de un sistema planificando el trabajo independiente , lo que supone:

- El incremento gradual de la complejidad el nivel de dificultad.
- El ajuste de su contenido y nivel de independencia a las posibilidades reales de los alumnos
- $\Box$  La relación existente entre los objetivos y las exigencias de las tareas que se proponen por las distintas asignaturas de un mismo grado.

La actividad independiente de los alumnos supone siempre la posesión, por parte de ellos de conocimientos previos, así como grado suficiente del desarrollo de habilidades, al mismo tiempo que la necesidad de un esfuerzo, dentro de sus posibilidades, para lograr el objetivo propuesto. Así mismo, debe contarse con el tiempo necesario para la realización de la tarea. De no tener en cuenta estos elementos, podía ser perjudicial la acción educativa.

La autora considera que el desarrollo de la independencia cognoscitiva, comunicativa, transformadora y valorativa que se favorece a través de la tarea escolar, se vincula estrechamente a la formación de los siguientes rasgos personales en los alumnos:

- El interés y las habilidades para organizar, racionalmente el trabajo.
- $\Box$  La realización de tareas propuesta sin ayuda alguna.
- □ La superación independiente de las dificultades.
- El interés y el esfuerzo para aplicar métodos de auto control y corrección, tanto del proceso seguido en el desarrollo de su trabajo como sus resultados.
- $\Box$  El tratamiento crítico de de los materiales de estudio.
- La preocupación por el desarrollo de la independencia en el colectivo
- $\Box$  El planteamiento constante de cada problema.

Lo anterior presupone entonces la creación de bases para el estudio independiente consistentes en:

- El logro de profundos y sólidos conocimientos de la ciencia.
- La transformación de estos conocimientos en firmes convicciones personales.
- $\Box$  El desarrollo del pensamiento creador independiente y de la capacidad creativa de los estudiantes.
- La formación de hábitos útiles y necesarios: además del desarrollo de capacidades para hacer correctas conclusiones y poder utilizarlas en la práctica.
- La participación activa en seminarios y discusiones científicas.

La tarea escolar refleja un estado del aprendizaje que puede cambiar condicionado por la influencia de resolver la tarea, es un medio para aprender conocimientos, hacer y ser en el proceso de apropiación de los contenidos. Si se trasladada el postulado de zona de desarrollo próximo al lenguaje pedagógico, es la distancia entre el nivel real de desarrollo, determinado por la posibilidad de resolver individualmente una tarea y el nivel de desarrollo potencial, determinado por la posibilidad para la resolución de una tarea de trabajo independiente de mayor complejidad con la orientación y guía del maestro, un adulto u otro alumno. La tarea permite diagnosticar los aciertos, logros y también las necesidades de aprendizaje. Según su estructura, la tarea escolar es una situación de aprendizaje que incluye:

- **Proposición o planteamiento.**
- $\Box$  Exigencia (s)

 $\Box$  Requiere un proceder (procedimiento) para resolver la (s) exigencia (s)

La proposición o planteamiento revela la situación de aprendizaje, la cual según CONCEPCIÓN y RODRÍGUEZ (2006) debe:

- "Aplicar interdisciplinariamente los contenidos precedentes para aprender, aplicar y perfeccionarlos (lo instructivo).
- Educar cualidades volitivas de la personalidad como la firmeza, la perseverancia, el autocontrol, la independencia y la consideración de la aplicación de los contenidos para la vida (lo educativo)
- La influencia en el desarrollo intelectual y físico, la valoración de los resultados y su proceder en la formación del pensamiento (lo desarrollador)."

Las exigencias a cumplir en la tarea escolar deberán estar en consonancia con las exigencias que según CONCEPCIÓN y RODRÍGUEZ (2006) revelan un marcado carácter desarrollador del aprendizaje, ellas son las siguientes:

- "Estructurar el proceso a partir del protagonismo del alumno en los distintos momentos de la actividad de aprendizaje, orientado hacia la búsqueda activa del contenido de la enseñanza.
- Partir del diagnóstico de la preparación y desarrollo del alumno. Atender las diferencias individuales en el tránsito del nivel logrado hacia el que se aspira.
- Organización y dirección del proceso de enseñanza aprendizaje, desde posiciones reflexivas del alumno, que estimulen el desarrollo de su pensamiento y su independencia cognoscitiva.
- Estimular la formación de conceptos así como el desarrollo de los procesos lógicos del pensamiento y el alcance del nivel teórico, en la medida en que se produce la apropiación de los procedimientos y se eleva la capacidad de resolver problemas.
- Orientar la motivación hacia la actividad de estudio y mantener su constancia. Desarrollar la necesidad de aprender y entrenarse en cómo hacerlo.
- Desarrollar formas de actividad y comunicación que permitan favorecer el desarrollo individual, logrando una adecuada interacción de lo individual con lo colectivo en el proceso de aprendizaje."

Estas exigencias están orientadas en una lógica de aprendizaje activo, con un esfuerzo intelectual productivo del estudiante, que supera la concepción repetitiva y de memoria mecánica. El profesor tiene que desplegar preparación psicológica y pedagógica para enfrentar la dirección del proceso de enseñanza aprendizaje de la asignatura y de la educación en general de los estudiantes como ser social que se prepara para vivir en ella.

El procedimiento a concebir en la estructura de la tarea escolar requiere a criterio de la autora de este trabajo, considerar los siguientes aspectos:

El método de enseñanza que revele un carácter desarrollador

Este método según CONCEPCIÓN y RODRÍGUEZ (2008) "centra su atención en la dirección científica de la actividad práctica, cognoscitiva y valorativa de los escolares;

que propicia la independencia cognoscitiva y la apropiación del contenido de enseñanza, mediante procesos de socialización y comunicación, que contribuye a la formación de un pensamiento reflexivo y creativo, que permita al alumno operar con la esencia, establecer los nexos, las relaciones y aplicar el contenido en la práctica social, que conlleva a la valoración personal y social de lo que se estudia (…) y que contribuya a la formación de acciones de orientación, planificación, valoración y control, cumpliendo de esta forma funciones instructiva, educativa y desarrolladora."

La autora reconoce la propuesta del trabajo independiente y la elaboración conjunta como métodos propuestos por KLIMBERG (1978) que revelan una enseñanza desarrolladora a emplear en el aprendizaje del Microsoft Access.

- El procedimiento el cual estará en dependencia de la creatividad y maestría pedagógica del profesor, en el que sea capaz de aplicar las exigencias que caracterizan al aprendizaje desarrollador.
- Los medios de enseñanza que en el contexto de la Informática lo constituye la propia computadora, el sistema de aplicación y el libro de texto.
- La evaluación en la cual se proponga como evaluar integralmente al estudiante según el tránsito por los niveles de desempeño cognitivo.

De lo anterior se comparte el criterio de CONCEPCIÓN y RODRÍGUEZ (2006) al considerar que "la tarea es un eslabón mediador entre la enseñanza y el aprendizaje para que el estudiante se apropie y aplique el contenido".

Siendo consecuente con lo antes planteado la situación de aprendizaje debe ser estructurada según la creatividad y flexibilidad de pensamiento de cada profesor. Ello impone la necesidad de considerar la propuesta que realiza SILVESTRE (1999) del modelo guía de aprendizaje el cual "constituye una forma de actuar para el alumno, que le permite de manera sencilla enfrentarse al estudio de un nuevo contenido, de modo tal que pueda comprobar su utilidad, habituarse mediante el entrenamiento sistemático a actuar y pensar, cumpliendo exigencias del trabajo independiente que le aseguren un mínimo de éxito."

La concepción metodológica dirigida a la búsqueda del conocimiento, que propone SILVESTRE (1999) es una vía de concebir tareas para el aprendizaje del Microsoft Access, la cual favorece el carácter desarrollador del aprendizaje, debido a que el sistema de preguntas del modelo dirige al alumno en la búsqueda, análisis, reflexión e interiorización del contenido de manera individual, social, cooperada, responsable, consciente y transformadora, constituyendo una orientación para su aprendizaje que le es útil durante la clase, en el estudio o realización de otras actividades.

Diferentes formas de utilizar el modelo guía de aprendizaje son: a modo de guía para la búsqueda del contenido en una clase; como una forma de realizar el alumno el estudio independiente, ayudado (en ocasiones) por los padres; como guía orientadora para las actividades prácticas en las clases; para realizar trabajos investigativos; como una estrategia para buscar el contenido en el libro de texto u otras fuentes de información científico – técnicas y como una estrategia para las actividades de estudio colectivo.

Las preguntas que se conciban en la tarea docente siguiendo la propuesta que realiza SILVESTRE (1999) en el modelo deben estar contextualizadas a las características del aprendizaje del Microsoft Access, la cuales deben favorecer al desarrollo del modo de actuación del Técnico Medio en Contabilidad y propiciar el crecimiento de su personalidad.

El modo de actuación constituye una forma de accionar del estudiante, la cual está caracterizada por la aplicación de un conjunto de métodos de trabajo tecnológicos, los cuales en el contexto de la Contabilidad se revelan en los diferentes subsistemas del proceso contable de una entidad laboral.

Todo lo anteriormente planteado hace pertinente significar que la calidad del aprendizaje del Microsoft Access dependerá en gran medida del desarrollo de la independencia cognoscitiva, valorativa, comunicativa y transformadora del estudiante, de su autonomía en el aprendizaje. Este desarrollo es la finalidad del trabajo independiente.

Ahora bien para aplicar de manera sistemática estas concepciones se asume el procedimiento planteado por CONCEPCIÓN y RODRÍGUEZ (2006) que le permitirá al estudiante resolver las tareas escolares que se proponen para el aprendizaje del Microsoft Access. Este procedimiento se explica a continuación:

En la etapa de orientación se comprende la situación de aprendizaje que presenta la tarea en su proposición o planteamiento, su exigencia atendiendo a qué información aporta, qué me pide o requiere y de qué dispongo para resolver. La lectura profunda permite entender el significado de la proposición, las exigencias, relacionarlos con los conocimientos y procedimientos que ha utilizado con anterioridad. En la reformulación con sus palabras integra las partes separadas (síntesis) para buscarle sentido y considerar si está en condiciones de pasar a ejecutar la tarea. En ocasiones se hace necesario descomponer en partes la tarea, para poder lograr una mayor compresión de la misma.

En la etapa de ejecución se regula la acción buscando un proceder y se resuelve, la ejecución puede voltear hacia la comprensión de nuevo. En la etapa de control, se realiza una mirada a las exigencias y se comprueba la respuesta o resultado y el proceder; se hacen consideraciones sobre para qué me sirve lo que aprendo. Como se aprecia la resolución de tareas es un proceso, que transcurre en tres etapas y estas se relacionan entre sí.

Este procedimiento general incluye preguntas en el lenguaje del estudiante y un conjunto de acciones para la solución de la tarea. Los procedimientos se enseñan con el objetivo de que el sujeto los utilice para guiar su proceder mental en la formación de su estrategia particular para ejecutar. Teniendo en cuenta que la ejecución de una tarea transcurre mediante un conjunto de acciones, los procedimientos incluyen preguntas para movilizar el pensamiento hacia qué acciones se requieren para ejecutar.

Esto le es muy favorable para contribuir a que el estudiante transite por los niveles de desempeño cognitivo. Para ello se apoyará del procedimiento sugerido por CONCEPCIÓN y RODRÍGUEZ (2006), el cual a juicio de la autora es perfectamente aplicable al aprendizaje desde un enfoque desarrollador del Microsoft Access.

Cada sujeto adaptará un proceder según sus necesidades y posibilidades, sin seguir pasos rígidos preestablecidos sino etapas para orientarse, ejecutar y controlar sus resultados así como reflexionar sobre su proceder con la intención consciente de perfeccionar su estrategia de aprendizaje.

Con el objetivo de favorecer el protagonismo del estudiante en la búsqueda activa del contenido, además de ofrecer procedimientos, es necesario hacer consciente al alumno de cómo transcurre su aprendizaje, o sea cómo operan sus procesos mentales para aprender, para lo cual es efectivo que reflexionen individualmente y en grupo sobre cómo procedieron para resolver y para el autocontrol.

La socialización en la clase como vía de control de la resolución de tareas sobre cómo opera cada estudiante para comprender, ejecutar, autocontrolar su resultado y el proceder, puede favorecer que todos realicen reflexiones sobre la estrategia particular ante la misma situación e incorporar lo que a otro le dio buenos resultados para perfeccionar su proceder individual, fundamentalmente contribuye a orientarse bien antes de ejecutar y autocontrolar cada acción. Favorece también percatarse que ante una misma tarea puede haber procedimientos y resultados diversos que nos alerta que puede atenderse con carácter diferenciado en el trabajo independiente de los estudiantes. La consideración que hace el estudiante sobre para qué le sirve la tarea que resuelve, es una vía de reflexión constante para relacionar contenidos, procederes con la realidad y la vida.

Otro aspecto interesante a considerar es lo relacionado a la diversidad de criterios de clasificación de las tareas. A continuación se presenta el criterio de clasificación, que asume la autora, el cual es útil atendiendo al tipo de clase que desarrollen.

Según este criterio las tareas pueden ser:

□ Tareas para la búsqueda del nuevo contenido.

 $\Box$  Tareas para el desarrollo de habilidades.

Tareas para la *sistematización del contenido.*

Las tareas para la búsqueda se diseñan para involucrar al estudiante en la elaboración o descubrimiento del nuevo contenido, por ejemplo: definir o interpretar la definición de los principales conceptos del tema. La tarea para el desarrollo de habilidades tiene la finalidad de ejercitar las operaciones de determinadas habilidades en situaciones cambiantes y creciente nivel de complejidad, por ejemplo: diseñar una encuesta de investigación social, etc. La tarea de sistematización persigue profundizar la complejidad del contenido, por ejemplo revisar varios autores sobre una teoría y determinar lo esencial, hacer comentario, crítica científica, tomar partido de posición ante un criterio.

Esta tipología es útil a los docentes para la planificación de las tareas que los estudiantes realizarán en cada tipo de clase y no entra en contradicción con la clasificación de tareas según la estructura de la actividad cognoscitiva, sino que se complementan. Una tarea para la sistematización del contenido puede ser a la vez productiva o creativa.

Derivado del análisis realizado anteriormente, se debe plantear que la tarea según FRAGA (1996) tiene las FUNCIONES de: "reconstruir, construir, aplicar y sistematizar el conocimiento", aspecto que es válido considerar en el aprendizaje del Microsoft Access desde una perspectiva desarrolladora, aunque es bueno puntualizar que en nuestro contexto se centra más en la función de aplicar y sistematizar el conocimiento que aprende en la solución de problemas profesionales mediante el empleo de los sistemas informáticos de las entidades laborales.

Con esta última reflexión se concluye el análisis que desde el punto de vista teórico se asume para la elaboración de las tareas escolares.

Teniendo en cuenta todo el análisis explicado en el presente epígrafe se arriban a las siguientes conclusiones:

- 1. El estudio diagnóstico realizado demostró que existen insuficiencias en el aprendizaje del Microsoft Access, lo cual afecta el desarrollo del modo de actuación del Técnico Medio en Contabilidad del la escuela politécnica "Pedro Díaz Coello" de Holguín.
- 2. Para resolver el problema detectado en el diagnóstico se debe reconocer al aprendizaje del Microsoft Access desde un enfoque desarrollador en el que se tenga en cuenta:
- El diagnóstico individual y social del colectivo estudiantil.
- Las concepciones teóricas en torno al aprendizaje desarrollador.
- Las concepciones teóricas asumidas en torno a la tarea escolar, la cual debe mediar entre la enseñanza y el aprendizaje desde una concepción que instruya, desarrolle y eduque la personalidad del estudiante de forma integrada, contextualizada y atendiendo a su diagnóstico pedagógico integral.

Con ello finaliza la presentación del resultado obtenido de la caracterización del aprendizaje del Microsoft Access desde un enfoque desarrollador, el cual ha servido de base para la elaboración de las tareas escolares que se presentan en el próximo epígrafe, como vía de solución al problema detectado en el diagnóstico realizado.

#### **2. TAREAS ESCOLARES POR NIVELES DE DESEMPEÑO COGNITIVO PARA EL APRENDIZAJE DESARROLLADOR DEL MICROSOFT ACCESS**

En el presente epígrafe se hace la propuesta de las tareas escolares por niveles de desempeño cognitivo para el aprendizaje desarrollador del Microsoft Access que se imparte a los estudiantes de 2 año de Técnico Medio en Contabilidad de la escuela politécnica "Pedro Díaz Coello" de Holguín.

Para la elaboración de estas tareas escolares se tuvieron en cuenta:

- El programa de Informática para el segundo año.
- El resultado del diagnóstico del aprendizaje del Microsoft Access
- El criterio de profesores y especialistas de Informática
- $\Box$  La aplicación del enfoque sistémico estructural funcional como método esencial para su elaboración.
- □ La experiencia profesional que se tiene como profesora de Informática
- Las concepciones teóricas asumidas en torno al aprendizaje desarrollador a través de tareas escolares concebidas por niveles de desempeño cognitivo.

Estas tareas escolares le permitirán al profesor de la asignatura de Informática lograr a través de sus clases:

- Una efectiva labor educativa con sus estudiantes mediante el tratamiento al trabajo político – ideológico, de formación de valores y a los ejes transversales con énfasis en el PAEME, la cultura económica y la conciencia energética en el estudiante.
- El accionar sobre los núcleos básicos de las asignaturas priorizadas de Matemática y Español.
- La concepción del aprendizaje desarrollador: Instruir, educar y desarrollar la personalidad del alumno según su diagnóstico.
- Accionar metodológicamente sobre la zona de desarrollo próximo del estudiante
- El desarrollo del pensamiento lógico del estudiante, al trabajar con las habilidades de definir, comparar, clasificar, argumentar y valorar fundamentalmente.
- $\Box$  Los niveles de desempeño cognitivo en su diseño y evaluación
- $\Box$  El uso de las tecnologías de la información y la comunicación
- La evaluación integral en torno a la medición de los niveles de desempeño cognitivo y el sistema de evaluación que establece el programa
- La vinculación de los contenidos del Microsoft Access con la asignatura de Contabilidad que es la rectora de la especialidad, contribuyendo con ello a la profesionalización de los contenidos del Microsoft Access.

A continuación se presenta una propuesta de tareas escolares y la metodología para su uso, lo que le permita al profesor que imparte la asignatura de Informática al segundo año de la familia de Contabilidad, dirigir el aprendizaje con una concepción instructiva, educativa y desarrolladora.

Se seleccionó para este trabajo la unidad Nº 1:"Resolución de problemas a través de un Sistemas de Gestión de Bases de Datos", por ser una unidad que es de difícil aprendizaje a los estudiantes y constituye un elemento esencial en la formación técnica e integral de los futuros egresados de la especialidad de contabilidad.

En la siguiente tabla se declara el número de la tarea y la ubicación de las tareas escolares para cada temática de la unidad

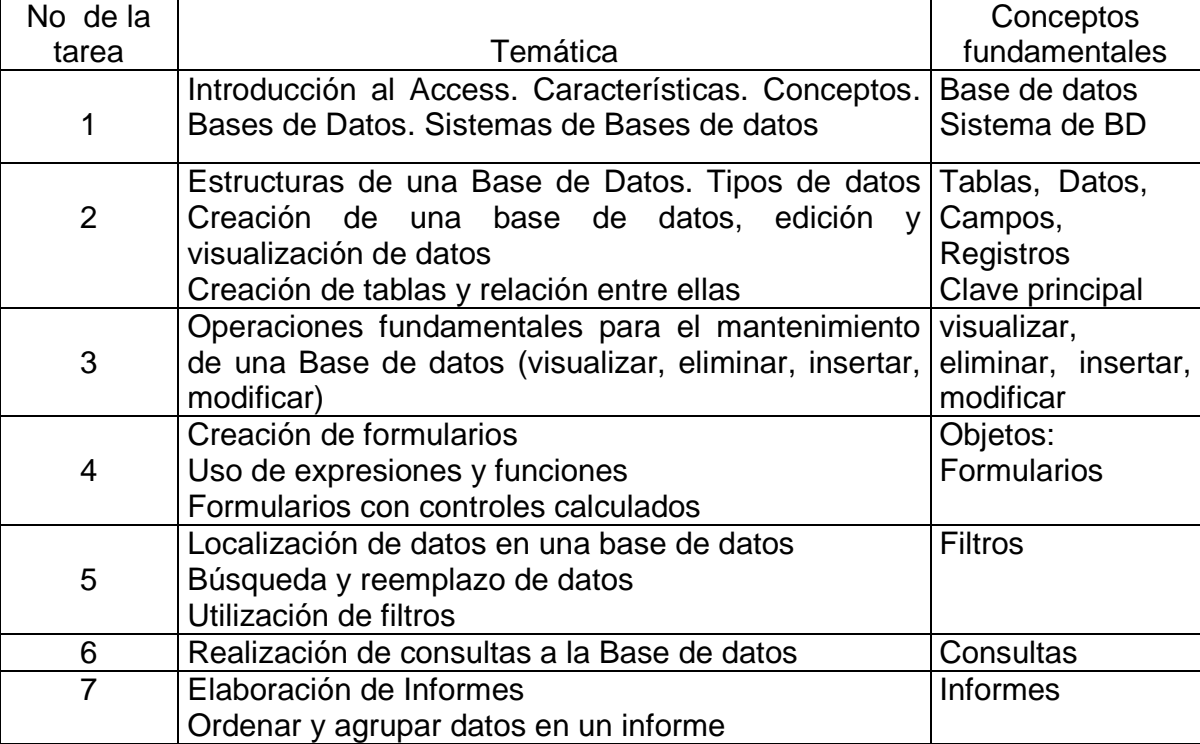

Operaciones fundamentales: Visualizar, Eliminar, Insertar, Modificar

A continuación se presentan las tareas escolares y la metodología para su uso.

#### **TAREA ESCOLAR 1**

Tema: Introducción al Access. Características generales.

Objetivo: Caracterizar Bases de Datos, teniendo en cuenta su concepto, surgimiento, desarrollo y ejemplos de aplicación; desarrollando laboriosidad, interpretación y la expresión oral a través de la lectura.

Consideraciones:

Es de suma importancia la clase correspondiente a la Introducción a las Bases de Datos, teniendo en cuenta que ahí se abordan los conceptos básicos propuestos para la unidad y que se sistematizarán durante las clases restantes.

Es conveniente que en la clase Introducción al estudio de un Sistema de Gestión de Bases de Datos (SGBD), se le muestre al estudiante una Base de Datos creada, con sus formularios, consultas e informes, para motivar a los estudiantes y que conozcan de forma más ilustrada por qué se plantea la necesidad de tener un control centralizado de los datos en una Base de Datos, a través de un Sistema de Gestión de Bases de Datos.

Por lo que es necesario mostrar para la introducción de la primera clase una Base de Datos aplicada a la especialidad de Contabilidad y que recoja de forma integral todas facilidades que nos brinda el sistema.

Situación de aprendizaje:

Realice una lectura del show en Power Point que con el nombre SGBD se encuentra en el escritorio de su PC, en el libro de texto Elementos de Informática Básica, de la página 155 hasta la 160 así como la parte introductoria al Microsoft Access y elabore un informe en el que caracterices las Bases de Datos, Microsoft Access, teniendo en cuenta las siguientes preguntas:

a) ¿Qué es una Base de Datos? (Nivel 1)

¿Qué es un Sistema de gestión de Bases de Datos?

b) De las características que a continuación te relacionamos, marca con una X cuáles de ellas se corresponden con los conceptos antes mencionados (Nivel 2)

- 1. \_\_\_ Se encarga de controlar y verificar todas las operaciones internas de un ordenador.
- 2. \_\_\_ Organizar la información en la forma que más se ajuste al modo de trabajar.
- 3. \_\_\_ Brinda potentes posibilidades para enlazar bases de datos y modificar consultas.
- 4. \_\_\_ Permite trabajar con informes, que facilitan el trabajo de impresión
- 5. \_\_\_ Crear formularios que permiten introducir información de forma fácil.
- 6. \_\_\_ No permite relacionar tablas entre si.
- 7. \_\_\_ Las bases de datos en Access están formada solamente por Tablas, formularios e informes.
- c) Redacte en el procesador de texto de su Pc un breve resumen del surgimiento de las Bases de Datos, Microsoft Access, así como el desarrollo que la ha caracterizado en el decursar del tiempo y la aplicación que tienen en la Contabilidad. (Nivel 3).

Debe tener en cuenta al redactar, los siguientes aspectos: Dejar margen y sangría, extensión mínima de tres párrafos, correcta redacción, buena ortografía y ajuste al tema

#### **Procedimiento recomendado al profesor para su uso didáctico en la clase**:

**Método**: Trabajo independiente por equipos

#### **Procedimiento**:

- 1. Dividir el grupo en equipos (por niveles de desempeño cognitivo) según diagnóstico
- 2. Orientar la situación de aprendizaje indicadas en la tarea a todos los alumnos.
- 3. Controlar durante la realización de la tarea:
- La responsabilidad, el desarrollo de habilidades en la lectura e interpretación de textos y en la redacción (expresión escrita).
- $\Box$  El accionar sobre la zona de desarrollo próximo tratando de lograr lo siguiente: alumnos sin nivel, llegar hasta el inciso a), alumnos de nivel 1, llegar hasta el inciso b), alumnos de nivel 2, llegar hasta el inciso c), al igual que los del nivel 3.
- 4. Propiciar un debate por equipos en torno a la solución de la tarea, controlando el desarrollo de la expresión oral.
- 5. Explicar la solución de la tarea auxiliándose de los medios de enseñanza recomendados, aclarando dudas y corrigiendo errores.
- 6. Evaluar a los estudiantes según estrategia de evaluación recomendada.

**Medios de enseñanza**: libros, pizarrón, computadora, show en Power Point.

#### **Evaluación**:

Para ubicar a los alumnos por niveles de desempeño y dar seguimiento al diagnóstico, emplear la siguiente estrategia:

- Se alcanza el objetivo en el nivel de desempeño 1 cuando responde el inciso a)
- Se alcanza el objetivo en el nivel 2 cuando se responde correctamente el inciso a) y marca tres alternativas de respuestas correctas del inciso b) que pueden ser: la 2, 3, 4 y 5
- Se alcanza el objetivo en el nivel 3 cuando alcanza el nivel dos y responde acertadamente el desarrollo, importancia así como algunas aplicaciones de las Bases de Datos en la contabilidad.

Para la evaluación de la clase:

- Se evalúa de MUY BIEN cuando responde correctamente todos los incisos
- $\div$  Se evalúa de BIEN cuando responde los incisos a) y b)
- Se evalúa de REGULAR cuando responde el inciso a) solamente
- Se evalúa de MAL cuando no contesta correctamente ningún inciso

El profesor tiene la posibilidad de realizar adecuaciones a esta propuesta según su creatividad.

#### **TAREA ESCOLAR 2**

**Tema**: Estructuras de una Base de Datos. Tipos de datos

Creación y edición de tablas. Relación entre ellas

**Objetivo**: Elaborar una tabla con Microsoft Access, teniendo en cuenta las propiedades de los campos, el tipo de dato y la clave principal, así como el procedimiento requerido para su creación; desarrollando la cultura informática, valor de responsabilidad, disciplina tecnológica, interpretación y la expresión oral a través de la lectura.

#### **Situación de aprendizaje**:

Realiza una lectura en el libro de texto Elementos de Informática Básica, Pág. 163 a la 173 y de libro Microsoft Access 2000, Pág. 49 y el epígrafe cómo trabajar con campos. Responda

 a) ¿Cuáles son las semejanzas y diferencias entre el trabajo en el Microsoft Excel y el Microsoft Access? Elabora un cuadro comparativo y refiérase a no menos de 4 aspectos (Nivel 2)

b) ¿Qué es una tabla, un campo y un dato? (Nivel 1)

¿Qué es una clave principal?

c) Se quiere confeccionar las tablas necesarias para controlar la entrega de módulos a niños con problemas en su desarrollo físico.

De los niños se quiere controlar:

Nombre (s) Primer Apellido (Ap1) Segundo apellido (Ap2) Tarjeta Menor (Tamaño 11 Dígitos, validación (Como "###########") Clasificación si es: Bajo Peso, Bajo Talla, Delgado Dirección Consejo Popular (Cód) Fecha de Alta (<=Ahora()) Fecha de Baja (<=Ahora()) Talla, Peso. Trabajador Social que lo Atiende.(Cód)

Módulo que recibe A o B.(A or B)

Tenga en cuenta:

1. Las clave principales para cada tabla

2. Las posibles reglas de validación para cada campo y el texto de validación.

3. Las posibles relaciones entre las tablas creadas.

**Procedimiento recomendado al profesor para su uso didáctico en la clase**:

**Método**: Trabajo independiente

#### **Procedimiento**:

- 1. Ubicar a los estudiantes por puestos de trabajo (dos por máquina según diagnóstico por nivel de desempeño cognitivo.
- 2. Orientar la situación de aprendizaje indicadas en la tarea para todos los estudiantes.
- 3. Controlar durante la realización de la tarea y mediante la observación:
- La responsabilidad y laboriosidad que evidencia el estudiante.
- El desarrollo de habilidades en la lectura e interpretación de textos.
- El accionar sobre la zona de desarrollo próximo del estudiante en la siguiente forma: los alumnos sin nivel, tratar que contesten el inciso b), los del nivel 1 que contesten el inciso hasta el a) los del nivel 2 solucionen los epígrafes 1y 2 del inciso c) los del nivel 3 que respondan correctamente todos incisos.
- El desarrollo de la disciplina tecnológica en el uso y cuidado en el trabajo con la computadora.
- 4. Propiciar un debate por equipos en torno a la solución de la tarea, controlando el desarrollo de la expresión oral.
- 5. Explicar la solución de la tarea auxiliándose de los medios de enseñanza recomendados, aclarando dudas y corrigiendo errores.
- 6. Evaluar a los estudiantes según estrategia de evaluación propuesta, la cual puede hacerla por los puestos de trabajo y al final durante la exposición de los alumnos.

**Medios de enseñanza**: libro de texto, pizarrón, computadora.

**Evaluación**: Aplicar la siguiente estrategia recomendada.

Para ubicar a los alumnos por niveles de desempeño y dar seguimiento al diagnóstico, emplear la siguiente estrategia:

- □ Se alcanza el objetivo en el nivel de desempeño 1 cuando responde al menos tres de los cuatro conceptos que se proponen.
- □ Se alcanza el objetivo en el nivel 2 cuando se alcanza el nivel 1 y señala al menos dos características de respuestas correctas del inciso b).
- □ Se alcanza el objetivo en el nivel 3 cuando se alcanza el nivel 2 y responde al menos dos epígrafes del inciso c).

Para evaluar la clase:

- $\Box$  Se evalúa de MUY BIEN cuando realiza correctamente los incisos a), b) y c)
- $\Box$  Se evalúa de BIEN cuando realiza correctamente los incisos a) y b)
- $\Box$  Se evalúa de REGULAR cuando realiza el inciso a)
- □ Se evalúa de MAL cuando no realiza ningún inciso.

#### **TAREA ESCOLAR 3**

- **Tema**: Operaciones fundamentales para el mantenimiento de una Base de Datos - Visualizar, eliminar, insertar, modificar
- **Objetivo**: Operar Base de Datos con Microsoft Access, teniendo en cuenta los conceptos de visualizar, eliminar, insertar y modificar registros, teniendo en cuenta las propiedades de los campos y tablas, poniendo en práctica procedimientos necesarios y desarrollando la cultura informática, disciplina tecnológica, propiciando el pensamiento lógico, así como la expresión oral y la lectura de textos.

#### **Situación de aprendizaje**:

Realiza una lectura en el libro de texto de Elementos de Informática Básica, de la página 163 hasta la 173 y en el texto de Microsoft Access Pág. 54

- a) ¿Qué entiendes por eliminar, insertar y modificar? (Nivel 1)
- b) Se puede crear las tablas por diferentes vías. Mencione al menos dos de ellas.
- c) Escoja una de estas variantes para dar solución al siguiente problema
- d) En el almacén de la DME se quiere controlar los recursos correspondientes al área de Inversiones y para ello se solicita la creación de una tabla en Microsoft Access con el nombre de Inversiones, que contenga los datos relacionados a continuación, empleando para ello el procedimiento requerido (Nivel 2)

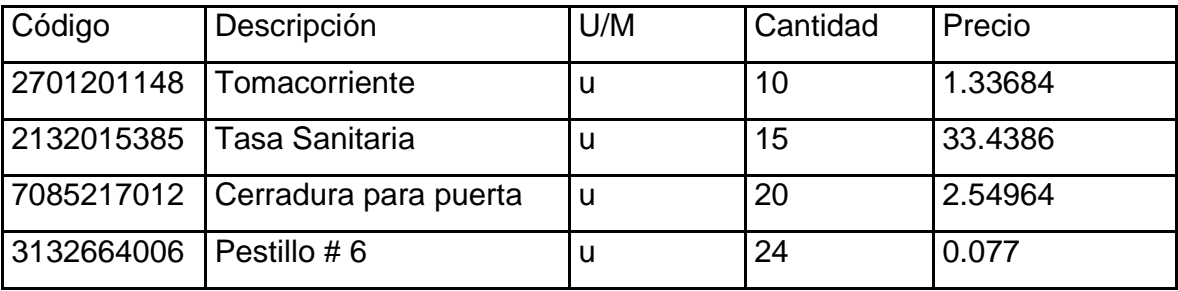

- e) Realice las siguientes modificaciones (Nivel 3):
	- 1. Insertar un campo con el nombre fecha de entrada del recurso y modifique sus propiedades.
	- 2. Eliminar el registro correspondientes a tasa sanitaria
	- 3. En la Tabla cambie la cantidad de tomacorrientes por 15
	- 4. Añada un nuevo producto a la tabla.
	- 5. Ordenar los registros en la Tabla por la fecha de entrada en forma descendente.

#### **Procedimiento recomendado al profesor para su uso didáctico en la clase**:

**Método**: Trabajo independiente

#### **Procedimiento**:

- 1. Ubicar a los estudiantes por puestos de trabajo (dos por máquina según diagnóstico por nivel de desempeño cognitivo)
- 2. Orientar la situación de aprendizaje indicada en la tarea para todos los estudiantes.
- 3. Controlar durante la realización de la tarea y mediante la observación:
- La responsabilidad y laboriosidad que evidencia el estudiante.
- El desarrollo de habilidades en la lectura e interpretación de textos.
- El accionar sobre la zona de desarrollo próximo del estudiante en la siguiente forma: los alumnos sin nivel, tratar de que lleguen al inciso a) los del nivel 1 que lleguen hasta el b) y c) y los del nivel 2 llegar al inciso d y den solución a una parte del e) y los del nivel 3 que completen el e).
- El desarrollo de la disciplina tecnológica en el uso y cuidado en el trabajo con la computadora.
- El desarrollo de la cultura económica en los estudiantes, a partir del vínculo del contenido con la asignatura rectora de la especialidad.
- 4. Propiciar un debate por equipos en torno a la solución de la tarea, controlando el desarrollo de la expresión oral. Para ello emplee su creatividad en la forma de como realizarlo.
- 5. Explicar la solución de la tarea auxiliándose de los medios de enseñanza recomendados, aclarando dudas y corrigiendo errores. En esta explicación según su creatividad deberá hacer énfasis en:
- El desarrollo de la cultura económica en función de la Batalla contra la Crisis Económica Mundial en los análisis valorativos de la situación económica y financiera así como la importancia que reviste el cuidado y control de los recursos
- La estética en el diseño de una tabla como parte de la cultura general integral.
- 6. Evaluar a los estudiantes según estrategia de evaluación propuesta, la cual puede hacerla por los puestos de trabajo y al final durante la exposición de los alumnos.

**Medios de enseñanza**: libro de texto, pizarrón, computadora

**Evaluación**: Aplicar la siguiente estrategia recomendada.

Para ubicar a los alumnos por niveles de desempeño y dar seguimiento al diagnóstico, emplear la siguiente estrategia:

- Se alcanza el objetivo en el nivel de desempeño 1 cuando responde al menos dos de tres conceptos del inciso a) y la primera interrogante del inciso b)
- Se alcanza el objetivo en el nivel 2 cuando alcanza el nivel 1, responde el inciso b) y al menos realiza el diseño de la tabla
- Se alcanza el objetivo en el nivel 3 cuando alcanza el nivel 2 y responde correctamente el inciso e)

Para evaluar la clase:

- Se evalúa de MUY BIEN cuando realiza correctamente los incisos a),b),c), d) y e)
- Se evalúa de BIEN cuando realiza correctamente los incisos a), b), c) una parte del d)
- Se evalúa de REGULAR cuando realiza el inciso a), b)
- Se evalúa de MAL cuando realiza el inciso a) o no realiza ningún inciso.

#### **TAREA ESCOLAR 4**

**Tema**: Creación de formularios. Uso de expresiones y funciones

**Objetivo**: Crear formularios que posibiliten la introducción de datos de forma fácil al usuario, utilizando los procedimientos establecidos por el sistema desarrollando la cultura en el tratamiento a la información, disciplina tecnológica, expresión oral y la lectura e interpretación de textos.

#### **Situación de aprendizaje**:

Realiza una lectura en el libro de texto de Elementos de Informática Básica a partir de la página 181 y de Microsoft Access página 139 y responda

a) ¿Qué es un formulario?

Enuncie al menos tres de sus ventajas

Mencione los tipos de formularios según el criterio de disposición de sus elementos. (Nivel 1)

- b) ¿Cómo se crea un formulario? (Nivel 2) Enuncie los pasos fundamentales
- c) Se solicita por la Empresa Eléctrica la creación de una base de Datos para controlar los datos de un estudio realizado en las viviendas de la circunscripción 84 en el mes de mayo sobre consumo eléctrico, para ello se dispone de los siguientes datos

-Nombre y Apellidos del jefe de núcleo, -Número de carné de identidad

-Dirección particular, -Ocupación, -Total de Integrantes del núcleo

-Módulo de cocina, -Refrigerador -TV -Turbina -Otros

- Consumo eléctrico por vivienda

Crea la tabla en vista diseño. Guarde la tabla con el nombre Estudio

Introduzca los nombres de los campos y el tipo de dato.

Al estar la tabla ya realizada, inserte un nuevo registro con el nombre Roberto López Elimine el tercer registro de la tabla.

Cree un campo en dicha tabla con el nombre junio para introducir los datos correspondientes a ese mes.

Realice la operación necesaria para calcular el consumo total en la circunscripción Realice una comparación entre ambos resultados haciendo la valoración final sobre

el ahorro de electricidad en nuestro país, medidas a adoptar y su importancia. (Nivel 3)

#### **Procedimiento recomendado al profesor para su uso didáctico en la clase**:

**Método**: Trabajo independiente

#### **Procedimiento**:

1. Ubicar a los estudiantes por puestos de trabajo (dos por máquina según diagnóstico por nivel de desempeño cognitivo)

2. Orientar la situación de aprendizaje indicada en la tarea para todos los estudiantes.

- 3. Controlar durante la realización de la tarea y mediante la observación:
- La responsabilidad y laboriosidad que evidencia el estudiante.
- El accionar sobre la zona de desarrollo próximo del estudiante en la siguiente forma: los alumnos sin nivel, tratar de que lleguen al inciso a), los del nivel 1 que lleguen hasta el b) y los del nivel 2 y 3 que lleguen al c).
- El desarrollo de la disciplina tecnológica en el uso y cuidado en el trabajo con la computadora.
- 4. Propiciar un debate por equipos en torno a la solución de la tarea, controlando el desarrollo de la expresión oral. Para ello emplee su creatividad en la forma de como realizarlo.
- 5. Explicar la solución de la tarea auxiliándose de los medios de enseñanza recomendados, aclarando dudas y corrigiendo errores. En esta explicación según su creatividad deberá hacer énfasis en:
- El desarrollo de la cultura económica en función de la Batalla contra la Crisis Económica Mundial en el desarrollo de la conciencia energética y el accionar en torno al PAEME.

6. Evaluar a los estudiantes según estrategia de evaluación propuesta, la cual puede hacerla por los puestos de trabajo y al final durante la exposición de los alumnos.

Medios de enseñanza: libro de texto, pizarrón, computadora.

Evaluación: Aplicar la siguiente estrategia recomendada.

Para ubicar a los alumnos por niveles de desempeño y dar seguimiento al diagnóstico, emplear la siguiente estrategia:

- Se alcanza el objetivo en el nivel de desempeño 1 cuando responde correctamente el inciso a).
- Se alcanza el objetivo en el nivel 2 cuando alcanza el nivel 1 y responde b) y los 5 primeros epígrafes del inciso c)

 Se alcanza el objetivo en el nivel 3 cuando alcanza el nivel 2 y responde correctamente el inciso c).

Para evaluar la clase:

- $\div$  Se evalúa de MUY BIEN cuando realiza correctamente los incisos a), b) y c)
- $\div$  Se evalúa de BIEN cuando realiza correctamente los incisos a) y b)
- Se evalúa de REGULAR cuando realiza el inciso a)
- Se evalúa de MAL cuando no realiza ningún inciso.

#### **TAREA ESCOLAR 5**

Tema: Localización de datos en una Base de Datos. Búsqueda y reemplazo de datos Utilización de filtros.

Objetivos: Buscar información requerida con la utilización de filtro para agilizar la gestión de datos teniendo en cuenta el procedimiento tecnológico establecido, optimizando el trabajo, propiciando el desarrollo de la cultura informática y disciplina tecnológica así como expresión la expresión oral y la lectura e interpretación de textos.

#### **Situación de aprendizaje**:

Realice una lectura en un show de Power Point que se encuentra en el escritorio de su Pc, con el nombre Estudio de tablas y lee en el texto Microsoft Access de la página 92 a la 94

a) ¿Para que se utiliza el filtro? (Nivel 1)

b) Se necesita crear una Base de datos con el nombre Gastos con los datos correspondientes a los gastos del Sector educacional en el mes de mayo en nuestro municipio, para lo que disponemos de la siguiente información (Nivel 2)

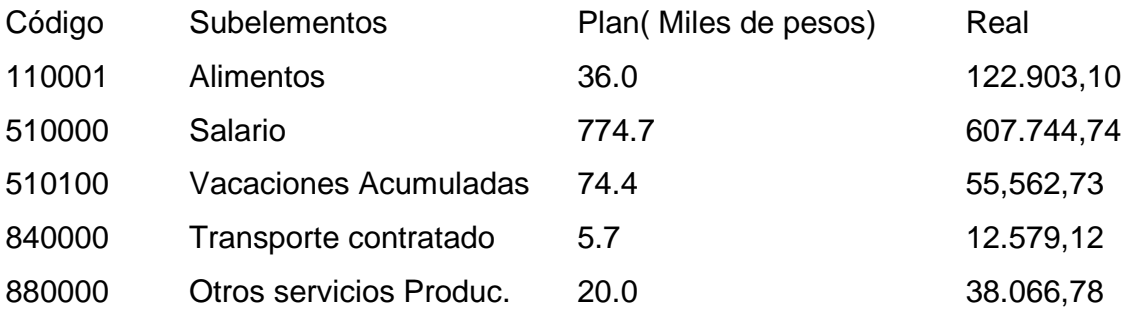

- c) Inserte un campo con el nombre Cálculo que le permita determinar si existió sobregiro en los gastos
- d) Inserte un campo que le permita establecer el gasto acumulado por subelementos
- e) Ordene los registros en orden ascendente según el valor real gastado
- f) Relacionar los subelemntos que se sobregiran.

### **Procedimiento recomendado al profesor para su uso didáctico en la clase**: **Método**: Trabajo independiente

#### **Procedimiento**:

- 1. Ubicar a los estudiantes por puestos de trabajo (dos por máquina según diagnóstico por nivel de desempeño cognitivo)
- 2. Orientar la situación de aprendizaje indicada en la tarea para todos los estudiantes.
- 3. Controlar durante la realización de la tarea y mediante la observación:
- La responsabilidad y laboriosidad que evidencia el estudiante.
- El desarrollo de habilidades en la lectura e interpretación de textos.
- El accionar sobre la zona de desarrollo próximo del estudiante en la siguiente forma: los alumnos sin nivel, tratar de que lleguen al inciso a), los del nivel 1 que lleguen hasta el b), c) y d) y los del nivel 2 y 3 que lleguen hasta el e) y f)
- El desarrollo de la disciplina tecnológica en el uso y cuidado en el trabajo con la computadora.
- 4. Propiciar un debate por equipos en torno a la solución de la tarea, controlando el desarrollo de la expresión oral. Para ello emplee su creatividad en la forma de como realizarlo, haciendo énfasis en el desarrollo de la cultura económica y la necesidad de disminuir los gastos como vía fundamental para ayudar a la economía del país en un sector no productivo como es el educacional.
- 5. Explicar la solución de la tarea auxiliándose de los medios de enseñanza recomendados, aclarando dudas y corrigiendo errores.
- 6. Evaluar a los estudiantes según estrategia propuesta, la cual puede hacerla por los puestos de trabajo y al final durante la exposición de los alumnos.

**Medios de enseñanza**: libro de texto, pizarrón, computadora y show de Power Point

**Evaluación**: Aplicar la siguiente estrategia recomendada.

Para ubicar a los alumnos por niveles de desempeño y dar seguimiento al diagnóstico, emplear la siguiente estrategia:

- Se alcanza el objetivo en el nivel de desempeño 1 cuando establece las diferencias fundamentales entre tablas y formularios. Inciso a)
- Se alcanza el objetivo en el nivel 2 cuando alcanza el nivel 1, responde correctamente los incisos b), c) y d).
- Se alcanza el objetivo en el nivel 3 cuando alcanza el nivel 2 y responde correctamente el inciso e) y f)

Para evaluar la clase:

- Se evalúa de MUY BIEN cuando realiza correctamente los incisos a), b), c), d), e) y f)
- Se evalúa de BIEN cuando realiza correctamente los incisos a), b), c) y d)
- $\div$  Se evalúa de REGULAR cuando realiza el inciso a) y b)
- Se evalúa de MAL cuando realiza el inciso a) o ningún.

#### **TAREA ESCOLAR 6**

Tema: Realización de consultas a la Base de datos

**Objetivo**: Editar información requerida a través de consultas, lo que permite realizar operaciones con registros como visualizar, localizar, actualizar, examinar, y ordenar información de una tabla, desarrollando la cultura informática, económica y de formación de valores.

#### **Situación de aprendizaje**:

Realiza una lectura en el libro de texto de Elementos de Informática Básica de la página 191 a la 194 y de Microsoft Access página 95 a la 116 y responda.

a) ¿Qué función tiene una consulta? (Nivel 1)

Mencione tres tipos de consulta

b) En el hospital de nuestro municipio se necesita controlar los datos fundamentales de médicos y pacientes así como la constancia de las visitas de estos a consulta, para ello se hace necesario

1. Crear una Base de Datos de cada paciente con la siguiente información Fecha de consulta, Nombre y Apellidos, Dirección, Diagnóstico, Tratamiento 2. Crear una tabla para recoger los siguientes datos de los médicos

Código, Nombre y Apellidos, Especialidad, Dirección y Teléfono

- c) Inserte un campo a la tabla paciente que informe el código del médico que lo atiende. (Nivel 2)
- d) Relacionar ambas tablas. (Nivel 3)
- ¿Qué campos nos permite relacionarlas?
- Explique la importancia de este procedimiento
- e) Establezca el procedimiento adecuado para que el usuario pueda examinar la relación de pacientes que accedieron a la consulta en los últimos 6 meses.

#### **Procedimiento recomendado al profesor para su uso didáctico en la clase**:

#### **Método**: Trabajo independiente

#### **Procedimiento**:

1. Ubicar a los estudiantes por puestos de trabajo (dos por máquina según diagnóstico por nivel de desempeño cognitivo)

2. Orientar la situación de aprendizaje indicada en la tarea para todos los estudiantes.

- 3. Controlar durante la realización de la tarea y mediante la observación:
- La responsabilidad y laboriosidad que evidencia el estudiante.
- El accionar sobre la zona de desarrollo próximo del estudiante en la siguiente forma: los alumnos sin nivel, tratar de que lleguen al inciso a), los del nivel 1 que lleguen hasta el b) y c) y los del nivel 2 y 3 que lleguen al d).y e)
- El desarrollo de la disciplina tecnológica en el uso y cuidado en el trabajo con la computadora.
- 4. El desarrollo de la cultura económica, a partir del vínculo del contenido con su perfil ocupacional.
- 5. Propiciar un debate por equipos en torno a la solución de la tarea, controlando el desarrollo de la expresión oral. Para ello emplee su creatividad en la forma de como realizarlo.
- 6. Explicar la solución de la tarea auxiliándose de los medios de enseñanza recomendados, aclarando dudas y corrigiendo errores. .

7. Evaluar a los estudiantes según estrategia de evaluación propuesta, la cual puede hacerla por los puestos de trabajo y al final durante la exposición de los alumnos.

**Medios de enseñanza**: libro de texto, pizarrón, computadora.

**Evaluación**: Aplicar la siguiente estrategia recomendada.

Para ubicar a los alumnos por niveles de desempeño y dar seguimiento al diagnóstico, emplear la siguiente estrategia:

- Se alcanza el objetivo en el nivel de desempeño 1 cuando responde correctamente el inciso a).
- Se alcanza el objetivo en el nivel 2 cuando alcanza el nivel 1 y responde los incisos b) y c) o b) y d) o los tres incisos
- Se alcanza el objetivo en el nivel 3 cuando alcanza el nivel 2 y responde correctamente el inciso e).

Para evaluar la clase:

- $\div$  Se evalúa de MUY BIEN cuando realiza correctamente los incisos a), b), c) y d)
- Se evalúa de BIEN cuando realiza correctamente los incisos a), b) y c)
- Se evalúa de REGULAR cuando realiza el inciso a) y parte del b)
- Se evalúa de MAL cuando no realiza ningún inciso.

#### **TAREA ESCOLAR 7**

Tema: Elaboración de Información. Ordenar y agrupar datos en un informe

**Objetivo**: Imprimir resúmenes, cálculos y gráficos de información requerida a través de informes, agilizar la gestión de datos, utilizando los procedimientos tecnológicos adecuados, desarrollando la cultura informática y económica, así como expresión oral y la lectura e interpretación de textos

#### **Situación de aprendizaje**:

Realiza una lectura en el libro de texto de Microsoft Access de la página 117 a la 138 y responda

a) ¿Qué es un informe? (Nivel 1)

Mencione dos formas de crear un informe

b) En el policlínico de San Germán se necesita crear una Base de Datos que permita controlar el resultado de los análisis en el Laboratorio. (Nivel 2)

- Guardar en Mis documentos con el nombre Laboratorio.

Se quiere registrar los siguientes indicadores.

- a) Nombre y Apellidos del que se realiza el análisis.
- b) Carné de Identidad.
- c) Edad
- d) Dirección particular.
- e) Conseio Popular
- f) Teléfono.
- g) Ocupación
- h) Consultorio a que pertenece.
- i) Médico que orienta el análisis.
- j) Clasificación del análisis.
- k) Tipo de Análisis.
- l) Resultado del Análisis (positivo, Negativo)
- m) Nombre del técnico que realiza el análisis.
- n) Fecha en que se realizó el análisis.
- o) Fecha en que se entregó el análisis.
- c) De ella se solicitan los siguientes informes. (Nivel 3)

Imprimir un modelo con los resultados del análisis, nombre y apellidos, carné de identidad, tipo de análisis, resultado del análisis, consultorio, fecha en que se realizó el análisis, parámetro por paciente

El nombre y apellidos de los pacientes que se realizaron análisis de sangre.,

su dirección, consultorio, consejo popular, nombre del médico.

Los niños que resultaron positivos de hepatitis B.

Aspectos a tener en cuenta para realizar la tarea.

Análisis del problema.

Cantidad de tablas y claves principales.

Regla de validación de los campos.

Posibles Relaciones entre las tablas.

Los criterios para las consultas.

#### **Procedimiento recomendado al profesor para su uso didáctico en la clase**:

**Método**: Trabajo independiente

#### **Procedimiento**:

1. Ubicar a los estudiantes por puestos de trabajo (dos por máquina según diagnóstico por nivel de desempeño cognitivo)

2. Orientar la situación de aprendizaje indicada en la tarea para todos los estudiantes.

3. Controlar durante la realización de la tarea y mediante la observación:

- La responsabilidad y laboriosidad que evidencia el estudiante.
- El accionar sobre la zona de desarrollo próximo del estudiante en la siguiente forma: los alumnos sin nivel, tratar de que lleguen al inciso a), los del nivel 1 que lleguen hasta el b) y los del nivel 2 y 3 que lleguen al c).
- El desarrollo de la disciplina tecnológica en el uso y cuidado en el trabajo con la computadora.
- 4. Propiciar un debate por equipos en torno a la solución de la tarea, controlando el desarrollo de la expresión oral. Para ello emplee su creatividad en la forma de como realizarlo.
- 5. Explicar la solución de la tarea auxiliándose de los medios de enseñanza recomendados, aclarando dudas y corrigiendo errores. En esta explicación según su creatividad deberá hacer énfasis en:

-El desarrollo de la cultura económica, la situación económica mundial y su incidencia en nuestro país.

6. Evaluar a los estudiantes según estrategia de evaluación propuesta, la cual puede hacerla por los puestos de trabajo y al final durante la exposición de los alumnos.

**Medios de enseñanza**: libro de texto, pizarrón, computadora.

**Evaluación**: Aplicar la siguiente estrategia recomendada.

Para ubicar a los alumnos por niveles de desempeño y dar seguimiento al diagnóstico, emplear la siguiente estrategia:

- Se alcanza el objetivo en el nivel de desempeño 1 cuando responde correctamente el inciso a).
- Se alcanza el objetivo en el nivel 2 cuando alcanza el nivel 1 y responde b)
- Se alcanza el objetivo en el nivel 3 cuando alcanza el nivel 2 y responde correctamente el inciso c).

Para evaluar la clase:

- Se evalúa de MUY BIEN cuando realiza correctamente los incisos a), b) y c)
- $\div$  Se evalúa de BIEN cuando realiza correctamente los incisos a) y b)

Se evalúa de REGULAR cuando realiza el inciso a)

Se evalúa de MAL cuando no realiza ningún inciso.

Con ello concluye la presentación de las tareas escolares, a continuación se presenta el resultado de su aplicación en la práctica educacional.

#### **3. VALORACIÓN DE LA FACTIBILIDAD DE LAS TAREAS ESCOLARES**

En este epígrafe se presenta el resultado obtenido en el proceso de valoración de la factibilidad de las tareas escolares.

Se precisa el resultado de la introducción de las tareas escolares mediante entrenamientos metodológicos (EMC) desarrollado con los docentes que imparten la asignatura en la escuela politécnica para valorar la preparación en su aplicación.

Se presenta el resultado del cuasi-experimento pedagógico para constatar la factibilidad de las tareas escolares en el mejoramiento del aprendizaje de los estudiantes, para lo cual se empleó la prueba de hipótesis: Diferencia de las Medias. A continuación se presenta el resultado obtenido en cada etapa.

### **3.1. Introducción de las tareas escolares mediante entrenamientos metodológicos conjuntos con los docentes.**

Esta actividad se realizó con el objetivo de capacitar a los docentes de la escuela politécnica "Pedro Díaz Coello" en la aplicación de las tareas escolares propuestas. Se entrenaron metodológicamente a cuatro docentes que imparten la asignatura de Informática de la escuela politécnica "Pedro Díaz Coello" de Holguín.

A continuación el resultado obtenido:

De los cuatro docentes entrenados en la aplicación de las concepciones teóricas del aprendizaje desarrollador, uno fue evaluado de **muy bien** para un 25,0% y tres de **bien** para un 75,0%, ninguno fue evaluado de **regular** y **mal**.

De los cuatro docentes entrenados en la aplicación de las concepciones teóricas de la tarea escolar por niveles de desempeño cognitivo para favorecer al aprendizaje desarrollador, uno fue evaluado de **muy bien** para un 25,0% y tres fueron evaluados de **bien** para un 75,0%, ninguno fue evaluado de **regular** y **mal**.

De los cuatro docentes entrenados en la aplicación de las tareas escolares propuestas en el trabajo, el resultado se comportó tal y como se muestra en la siguiente tabla

| <b>TAREAS</b>    | <b>EVALUACIÓN DEL ENTRENAMIENTO</b> |                 |       |             |         |               |  |  |  |
|------------------|-------------------------------------|-----------------|-------|-------------|---------|---------------|--|--|--|
| <b>ESCOLARES</b> |                                     | <b>Muy Bien</b> |       | <b>Bien</b> | Regular |               |  |  |  |
|                  | Cant.                               | $\frac{0}{0}$   | Cant. | %           | Cant.   | $\frac{0}{0}$ |  |  |  |
| Tarea escolar 1  | 3                                   | 75,0            |       | 25,0        |         |               |  |  |  |
| Tarea escolar 2  | 2                                   | 50,0            |       | 25,0        |         | 25,0          |  |  |  |
| Tarea escolar 3  |                                     | 25,0            | 3     | 75,0        |         |               |  |  |  |
| Tarea escolar 4  | 3                                   | 75,0            |       | 25,0        |         |               |  |  |  |
| Tarea escolar 5  | 2                                   | 50,0            | 2     | 50,0        |         |               |  |  |  |
| Tarea escolar 6  |                                     | 25,0            | 2     | 50,0        |         | 25,0          |  |  |  |
| Tarea escolar 7  |                                     | 0,0             | 3     | 75,0        |         | 25,0          |  |  |  |

**Tabla 3 Resultado del EMC realizado a los docentes en la aplicación de las tareas escolares por niveles de desempeño cognitivo.**

Como se puede apreciar en la tabla se alcanzó una preparación de forma general en los docentes comprendida entre las categorías de Muy Buena y de Buena en la aplicación de las tareas escolares que se proponen en el trabajo.

El resultado del entrenamiento metodológico realizado a los docentes fue favorable teniendo en cuenta que de cuatro docentes, el 75,0% fue evaluado entre bien y muy bien en las demostraciones realizadas en la aplicación de las tareas escolares según los procedimientos concebidos.

Como **aspectos logrados** en la preparación de los docentes se apreciaron como regularidades, las siguientes:

- Aplicación de las concepciones teóricas del aprendizaje desarrollador.
- $\Box$  Integración de lo instructivo educativo y desarrollador como condición esencial del aprendizaje del Microsoft Access.
- Aplicación de las concepciones teóricas de los niveles de desempeño cognitivo.
- Aplicación coherente del método y la tarea escolar durante la clase según los procedimientos didácticos sugeridos (tareas de la 1 a la 7)
- □ Motivación de los docentes hacia la aplicación de esta concepción en el resto de las unidades del programa de Informática.

Como **aspectos a continuar perfeccionando** quedaron los siguientes:

 El diagnóstico del estudiante desde lo individual y lo social con énfasis en la determinación de sus necesidades educativas.

- El tratamiento al trabajo educativo desde las potencialidades educativas del contenido tratado en la tarea escolar.
- La concepción de una evaluación más integral en el estudiante.

A cada uno de estos aspectos que como regularidad evidenciaron los cuatro docentes entrenados, se les volvió a entrenar específicamente en cada uno de ellos y se les dio seguimiento en la segunda etapa de la valoración que se viene realizando sobre la experiencia de la aplicación de las tareas escolares.

Con la preparación alcanzada por los usuarios de las tareas escolares (los profesores de la asignatura), se procedió a aplicarlas mediante un cuasi-experimento pedagógico, cuyo resultado se presenta a continuación:

#### **3.2 Cuasiexperimento pedagógico aplicado. Resultado obtenido.**

Con el criterio de los profesores que son los principales usuarios de las tareas escolares, se procedió a aplicarlas en la práctica.

Para ello se preparó mediante un entrenamiento metodológico conjunto al profesor del grupo seleccionado como experimental (grupo en el que se introduce esta nueva propuesta de tareas) en como operar con las tareas escolares atendiendo a los procedimientos didácticos sugeridos para su uso en las clases.

De la muestra estudiantil se codificó como grupo de experimento al "A" y como grupo de control al "B" (este último recibirá las clases por el método tradicional)

Por tanto el GRUPO DE EXPERIMENTO será el GRUPO "X<sub>1</sub>" con matrícula de 15 estudiantes en el cual se aplicarán las tareas escolares en el proceso de enseñanza – aprendizaje de la unidad de Microsoft Access y el grupo de control será el GRUPO " $X_2$ " con una matrícula de 15 estudiantes en el cual se trabajará el proceso de enseñanza – aprendizaje por la vía tradicional.

A continuación se muestra el cuasi-experimento aplicado y su resultado.

Se realizó la selección de los grupos de control y de experimento atendiendo al diagnóstico pedagógico integral individual y colectivo que reportaron los Profesores Generales Integrales (PGI), a partir de las semejanzas en el mismo, haciendo énfasis en el aprendizaje y los niveles de desempeño cognitivo (se semejaban entre ambos grupos).

Con ello se evita que un grupo sea superior al aprendizaje respecto al otro.

Posteriormente se procedió a aplicar las tareas escolares en los estudiantes del grupo de experimento con un control y observación rigurosa de su aplicación atendiendo a los procedimientos didácticos sugeridos en cada una de ellas, durante el período de estudios correspondientes a la unidad de Microsoft Access.

En la siguiente tabla se muestra una comparación entre el resultado de las evaluaciones alcanzadas por los estudiantes de los grupos de experimento y de control en la aplicación de las tareas escolares:

**Tabla 4 Resultado de las evaluaciones alcanzadas por los estudiantes del grupo de experimento en la realización de las tareas escolares propuestas en el trabajo.**

|                  | <b>EVALUACIÓN GENERAL DEL GRUPO (15 estudiantes)</b> |      |             |      |         |      |      |     |  |  |
|------------------|------------------------------------------------------|------|-------------|------|---------|------|------|-----|--|--|
| <b>TAREAS</b>    | <b>Muy Bien</b>                                      |      | <b>Bien</b> |      | Regular |      | Mal  |     |  |  |
| <b>ESCOLARES</b> | Cant                                                 | %    | Cant        | %    | Cant    | %    | Cant | %   |  |  |
| Tarea escolar 1  | 2                                                    | 13,3 | 10          | 66,6 | 3       | 20,1 |      |     |  |  |
| Tarea escolar 2  |                                                      | 26,6 | 8           | 53,3 | 2       | 13,3 |      | 6,8 |  |  |
| Tarea escolar 3  | 3                                                    | 20,0 | 11          | 73,3 |         |      |      | 6,7 |  |  |
| Tarea escolar 4  |                                                      | 6,66 | 13          | 86,3 |         |      |      | 6,7 |  |  |
| Tarea escolar 5  | 5                                                    | 33,3 |             | 46,6 | 3       | 20,1 |      |     |  |  |
| Tarea escolar 6  | 4                                                    | 26,6 | 11          | 73,3 |         |      |      |     |  |  |
| Tarea escolar 7  | 2                                                    | 13,3 | 9           | 60,0 | 4       | 26,7 |      |     |  |  |

Como se puede apreciar el resultado que muestra la tabla se puede considerar de satisfactorio, es decir se logró un buen aprendizaje de los contenidos del Microsoft Access en el grupo de estudiantes en el que se aplicaron las tareas escolares.

En este sentido cabe destacar que se evidenció como **regularidad** una mejoría de estos estudiantes en los dominios cognitivos más afectados que había arrojado el diagnóstico inicial para la unidad seleccionada. Ellos son los siguientes:

- $\Box$  En los procedimientos para la trabajo general con base de datos
- $\Box$  En la aplicación de los procedimientos para crear, abrir, cerrar y guardar base de datos
- La aplicación de los procedimientos para el trabajo con tablas y la creación de campos
- $\Box$  En los procedimientos para la edición de registros

 En los procedimientos para modificar el diseño de tablas en modo de Hoja de **Datos** 

Como principales **insuficiencias** que aun presentan estos estudiantes en la realización de las tareas escolares se ubican las siguientes:

- Aplicación de conceptos para el filtrado de la información
- Aplicar procedimiento para el filtro por selección
- $\Box$  En la aplicación de los procedimientos para establecer relaciones entre tablas y con otros sistemas de aplicaciones ya estudiados.

Los estudiantes del grupo de control recibieron las clases de la unidad por el método tradicional seguidos por un control y observación rigurosa de la calidad de las clases que por esa vía, empleaba el profesor.

Finalizado el período de estudios correspondiente al aprendizaje del Microsoft Access, se aplicó una prueba de comprobación para evaluar el aprendizaje alcanzado por los estudiantes.

Con el objetivo de constatar si las diferencias obtenidas en los grupos son significativas o no, se procedió a aplicar la prueba de hipótesis Diferencia de las Medias (Xm), siguiendo la metodología establecida para este tipo de prueba.

A continuación se indicó a los dos profesores la aplicación de la misma de forma paralela en los dos grupos (control y experimento), teniendo en cuenta los siguientes aspectos:

1. Se determinaron las siguientes hipótesis de trabajo:

#### **Hipótesis de nulidad (H<sub>o</sub>):**  $X_1 = X_2$

Los estudiantes del grupo de control  $(X_2)$  y experimento  $(X_1)$  presentan iguales resultados en el aprendizaje del Microsoft Access.

#### **Hipótesis alternativa (H1): X<sup>1</sup> > X<sup>2</sup>**

Los estudiantes del grupo de experimento  $(X_1)$  presentaron una mayor calidad en el aprendizaje del Microsoft Access en comparación con los del grupo de control  $(X_2)$ .

2. Se preparó una prueba pedagógica para comprobar el estado actual del aprendizaje del Microsoft Access en los estudiantes del grupo de control y experimento después de aplicadas las tareas escolares propuestas en el trabajo.

3. Se aplicó la prueba pedagógica a los estudiantes de los grupos de control y experimento, después de aplicadas las tareas escolares. Con estos resultados de procedió a:

Empleando el Microsoft Excel se procesaron los resultados de la media muestral, de cada grupo, la varianza y el valor standarizado observado (real). En el anexo 6 se muestra el procesamiento estadístico aplicado.

Para interpretar el resultado se empleó la siguiente escala:

- Alumnos evaluados de MUY BIEN se codifica con 5 puntos
- $\Box$  Alumnos evaluados de BIEN se codifica con 4 puntos
- Alumnos evaluados de REGULAR se codifica con 3 puntos
- Alumnos evaluados de DESAPROBADOS se codifica con 2 puntos

En la siguiente tabla se muestra el resultado de la prueba:

#### **Tabla 5 Resultado de la prueba de hipótesis diferencia de las medias.**

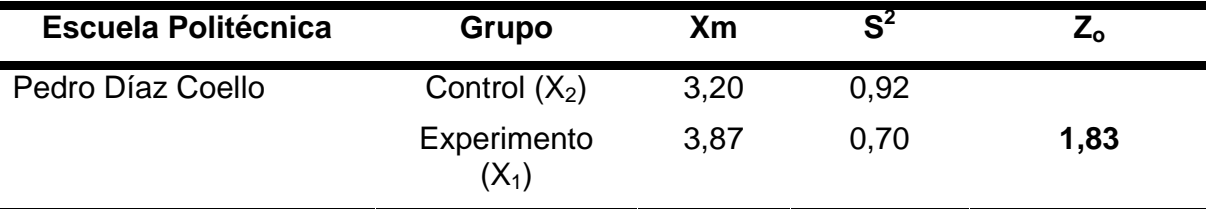

4. Seleccionar el valor standarizado admisible  $[Z_{\alpha}]$ , el cual se asume

**Z = 1,64** (debido a que se trabajó a un 95% de confianza)

5. Aplicar la condición estadística:

Al aplicar la condición estadística se cumple que:

#### $Z_0$  >  $[Z_x]$ ; 1,83 > 1,64 Por tanto, SE ACEPTA a H<sub>1</sub> y SE RECHAZA A H<sub>0</sub>

Este resultado demuestra que los estudiantes del grupo de experimento en el que se aplicaron las tareas escolares propuestas en el trabajo, lograron un mejor aprendizaje del Microsoft en comparación con los estudiantes del grupo de control. Ello prueba con un grado de confiabilidad de un 95% la factibilidad de las tareas escolares demostrando que el resultado obtenido no fue producto de la casualidad, sino con fundamento de causa.

#### **CONCLUSIONES**

Atendiendo a lo expresado en este informe se arriban a las siguientes conclusiones:

- 1. El estudio diagnóstico realizado demostró que existen insuficiencias en el aprendizaje del Microsoft Acces, lo cual afecta el desarrollo del modo de actuación del Técnico Medio en Contabilidad de la escuela politécnica "Pedro Díaz Coello" de Holguín.
- 2. Para contribuir a la solución del problema detectado en el diagnóstico se deben tener en cuenta los siguientes presupuestos teóricos: el diagnóstico individual y social del colectivo estudiantil, las concepciones teóricas en torno al aprendizaje desarrollador, los principios de la Pedagogía de la Educación Técnica y Profesional y sobre la tarea escolar, la cual debe mediar entre la enseñanza y el aprendizaje desde una concepción que instruya, desarrolle y eduque la personalidad del estudiante de forma integrada, flexible y contextualizada.
- 3. Las tareas escolares por niveles de desempeño cognitivo han sido concebidas a partir del enfoque sistémico – estructural funcional teniendo en cuenta la estructura, el principio de jerarquía, los componentes fundamentales que la caracterizan y las relaciones dialécticas que emergen entre cada una, sobre la base del sustento teórico en torno al aprendizaje desde un enfoque desarrollador.
- **4**. Al incorporar el tratamiento de tareas escolares por niveles de desempeño cognitivo para el aprendizaje desde un enfoque desarrollador del Microsoft Acces, se satisfacen exigencias actuales en la formación integral del Técnico Medio en Contabilidad, como una vía para lograr un mayor nivel de idoneidad en su desempeño laboral una vez egresado en las entidades laborales.
- 5. El proceso de introducción de las tareas escolares y el cuasi-experimento pedagógico aplicado demostraron a un 95% de confianza, el nivel de factibilidad que tienen las tareas escolares, para contribuir al mejoramiento del aprendizaje del Microsoft Acces, lo cual contribuyó a resolver el problema detectado en el estudio diagnóstico realizado.

### **RECOMENDACIONES**

Culminado este trabajo, se hacen las siguientes recomendaciones:

- 1. Realizar investigaciones derivadas de esta, en las que se diseñen tareas escolares para el resto de las unidades del programa, sobre la base de la experiencia pedagógica presentada en este trabajo.
- 2. Incluir en el sistema de trabajo metodológico de la escuela politécnica, la aplicación de las tareas escolares de forma continua y sistemática.
- 3. Entrenar metodológicamente a los metodólogos integrales y los docentes en la aplicación de las tareas escolares propuestas en este trabajo.
- 4. Elaborar un folleto como forma de introducción y generalización del resultado obtenido en la investigación, para ser utilizado como medio de consulta bibliográfica por los docentes y estudiantes.
- 5. Realizar cursos de superación profesional a los metodólogos y profesores en lo referente a la aplicación de las tareas escolares que contribuya a su perfeccionamiento y mejora sistemática.
- 7. Continuar el trabajo con tareas escolares por niveles de desempeño cognitivo en el resto de las unidades del programa de Informática.

### **BIBLIOGRAFÍA**

- ABREU REGUEIRO, Roberto. Fundamentos básicos de la Pedagogía Profesional. / Roberto Abreu y Margarita León. -- La Habana: Editorial Pueblo y Educación, 2007.
- ABREU REGUEIRO, Roberto. Pedagogía Profesional: una propuesta abierta a la reflexión y el debate. – 1998. – 56 h. – soporte magnético. – ISPETP, La Habana, 1998.
- ADDINE F. Fátima. Didáctica y optimización del proceso de enseñanza aprendizaje. – IPLAC. – 1997.
- ALONSO BETANCOURT, Luis A. La concepción de tareas por niveles de desempeño cognitivo y atendiendo a las características y tipologías de los items: una alternativa para la dirección del aprendizaje en la escuela politécnica cubana actual. – soporte magnético. – ISP, Holguín, 2004.
- ALVAREZ DE ZAYAS, Carlos. La escuela en la vida. La Habana: Ed. Pueblo y Educación, 1999. – 256 p.
- ALVAREZ DE ZAYAS, CARLOS. Metodología de la investigación científica. 1995. 165 h. – Soporte magnético. – Universidad de Oriente, Santiago de Cuba, 1995.
- ALVAREZ DE ZAYAS, RITA M. Los contenidos de la enseñanza aprendizaje. p. 42-61. -- En Hacia un currículum integral y flexible. - Universidad de Oriente, Stgo de Cuba. – 1997.
- Algunos elementos de metodología de la enseñanza de la informática. / Carlos Expósito Ricardo...et.al. – Ciudad de La Habana, ISP Enrique José Varona, 2001. – 53 p.

AVENDAÑO OLIVERA, Rita. Sabes enseñar a clasificar y comparar. / Rita Avendaño O, Alberto Labarrere Sarduy. – La Habana: Ed. Pueblo y Educación, 1989. – 32 p.

BERMUDEZ MORRIS, Raquel. Aprendizaje formativo y crecimiento personal. / Raquel Bermúdez M y Lorenzo M. Pérez M. – La Habana: Editorial Pueblo y Educación, 2005.

BERMUDEZ MORRIS, Raquel. El aprendizaje formativo: una opción para el crecimiento personal en el proceso de enseñanza – aprendizaje. -- 2001. – Tesis (Doctora en Ciencias Psicológicas). – Universidad de La Habana, 2001.

- CAMPISTROUS PÉREZ, Luis. Aprende a resolver problemas artiméticos. / Luis Campistrous y Celia Rizo C. – La Habana: Ed. Pueblo y Educación, 1996
- Carácter científico de la pedagogía en Cuba. / Josefina López Hurtado... [et.al.]. La Habana: Ed. Pueblo y Educación, 1996. – 95 p.
- Características y tipologías de los items. et.al. Soporte magnético. ICCP. La Habana, 2004.
- Compendio de Pedagogía: Marco conceptual para la elaboración de una teoría pedagógica. / Dra. Josefina López Hurtado, Dra. Mercedes Esteva Boronat... [et.al.]. – La Habana: Ed. Pueblo y Educación, 2002. – 254 p.
- CONCEPCIÓN GARCÍA, Rita. Rol del profesor y sus estudiantes en el proceso de enseñanza – aprendizaje. / Rita Concepción G y Félix Rodríguez E. – soporte magnético. – Universidad de Holguín, 2006.
- CÓRDOVA LLORCA, María. Aprendizaje creativo. 1998. 15 h. Soporte magnético. – ISPEJV, Ciudad de la Habana, 1998.
- CORDOVA, Carlos. Metodología de la Investigación. Soporte magnético. Universidad de Holguín "Oscar Lucero M", Cuba, 2004.
- CORTIJO JACOMINO, René. Didáctica de las ramas técnicas: una alternativa para su desarrollo. – 1996. – Soporte magnético. – ISPETP, La Habana, 1996.
- CUBA. MINISTERIO DE EDUCACIÓN. Carta circular 01/00.
- CUBA. MINISTERIO DE EDUCACIÓN. Precisiones para la evaluación del proceso de enseñanza – aprendizaje en las educaciones. – Soporte magnético. – 18 h.
- DANILOV, M. A. Didáctica de la escuela media. / M. A. Danilov y M. Skatkin. Ed: Libros para la Educación, La Habana, 1980.
- DEVORE, JAY, L. Probabilidad y estadística para ingeniería y ciencias. -- California (Impreso en México): Ed. THOMSON EDITORES, 2000. -- 720 p.
- DÍAZ COMPANIONI, Reinaldo. Las habilidades informáticas. Algunas consideraciones teóricas para su reestructuración. / Reinaldo Díaz, Fermin Hurtado, Lázaro Santana…et.al. – 2003. – 87 h. – soporte magnético. – Camaguey, 2003
- Didáctica y optimización del proceso de enseñanza aprendizaje. 1998. 33 h. Soporte magnético. – IPLAC, La Habana, 1998.
- Didáctica: teoría y práctica. Compilación. / Fatima Addine...et.al. La Habana: Ed. Pueblo y Educación, 2004.
- Elementos de Informática Básica. /Enrique J Gener N, Carlos Expósito...et.al. La Habana: Ed. Pueblo y Educación, 2000. – 212 p.
- FRAGA RODRIGUEZ, Rafael. Metodología de las áreas profesionales. 1997. 37 h. – Material mimeografiado. – ISPETP, La Habana, 1997.
- FUENTES GONZÁLEZ, Homero Calixto. Dinámica del proceso de enseñanza aprendizaje. – 1996. – 73 h. – Material mimeografiado. – Universidad de Oriente, Santiago de Cuba, 1996.
- GENER NAVARRO, Enrique. Temas de Informática Básica. La Habana: Ed. Pueblo y Educación, 2005. – 278 p.
- GONZÁLEZ REY, Fernando. La personalidad, su educación y desarrollo. La Habana: Ed. Pueblo y Educación, 1989.
- GONZÁLEZ SOCA, Ana María. Nociones de sociología, psicología y pedagogía / Ana M. González Soca y Carmen Reynoso Cápiro. – La Habana: Ed. Pueblo y Educación, 2002.
- GONZÁLEZ, Armin. Métodos estadísticos aplicados a la investigación educacional. soporte magnético. – ISP, Holguín, 1997.
- Introducción a la informática educativa. / Raúl Rodríguez Lamas...et.al. Universidad de Pinar del Rio Hermanos Sainz, Pinar del Rio, 2000. – 152 p.
- KLIMBERG, Lothar. Introducción a la didáctica general. La Habana: Ed. Pueblo y Educación, 1978. – 356 p.
- MARTÍNEZ, C. Estadística Comercial. -- Editorial. Norma Educativa. Colombia, 1994
- Metodología para las Áreas Profesionales. / Colectivo de autores..et.al. / Soporte magnético En CD de la carrera de Mecánica y Eléctrica, 3 versión, editado en ACROBAT READER. – 2003. – 190 p.
- MINED. Planes y programas de estudios. RM 81/06. La Habana: Ed. Editoras del MINED, 2006
- MINED. Programa de Informática para la Educación Media Superior. -- La Habana: Ed. Editoras del MINED, 2004
- MINED. Programa Ramal 6 La Educación Técnica y Profesional: transformaciones actuales y futuras"
- Microsoft Acces 2000. Referencia rápida visual, 2000. 345 p.
- Modelo metodológico de las áreas profesionales. / Roberto Abreu R....et.al. / Soporte magnético. – 2003. – ISPETP, La Habana, 70 p.
- MONTGOMERY Douglas. Probabilidad y Estadística aplicadas a la Ingeniería/ Douglas C. Montgomery, George C. Runge. . -- California (Impreso en México): Edit. McGraw-Hill, 1996.
- PUIG, Silvia. La medición de la eficiencia en el aprendizaje de los alumnos. Una aproximación a los niveles de desempeño cognitivo. – Soporte magnético. – ICCP, La Habana, 2003.
- RODRÍGUEZ TAMAYO, Clara Celia. El aprendizaje desarrollador del Microsoft Access en el Técnico Medio de Contabilidad mediante tareas escolares por niveles de desempeño cognitivo. – Tesis (Maester en Ciencias de la Educación), -- 2008.
- RICO MONTERO, Pilar. La Zona de Desarrollo Próximo (ZDP). Procedimientos y Tareas de Aprendizaje. – soporte magnético. – 45 h. – 2003.
- RUBINSTEIN, S. L. Principios de la Psicología General. -- La Habana: Ed. Ediciones Revolucionarias, 1980. -- p. 202.
- SILVESTRE ORAMAS, Margarita. Aprendizaje, Educación y Desarrollo. La Habana: Editorial Pueblo y Educación, 1999. – 234 p.
- TORRES DE LA LUZ, Oscar. Contabilidad General. La Habana: Ed. Pueblo y Educación, 2004. – 240 p.
- VIGOSTKY, L. S. Pensamiento y lenguaje. Ed. Pueblo y Educación, La Habana, 1995.

#### **Entrevista a profesores**

Compañero profesor (a):

La presente entrevista tiene como objetivo diagnosticar el comportamiento del aprendizaje del Microsoft Access que se imparte en la asignatura de Informática a los estudiantes de Técnico Medio en Contabilidad. La sinceridad con que responda las preguntas que a continuación se relacionan, constituirán un valioso aporte para la investigación. GRACIAS

1. ¿Cuántos años lleva impartiendo contenidos relacionados al Microsoft Microsoft Access?

\_\_\_ hasta 3 años \_\_\_ de 3 a 6 años \_\_\_ de 7 a 9 años \_\_\_ más de 9

2. ¿Considera importante el aprendizaje del Microsoft Access en los estudiantes de Técnico Medio en Contabilidad?

Sí \_\_\_ No \_\_\_ No sé \_\_\_\_ a) Argumente su respuesta

3. ¿Cómo evalúa usted el estado actual del aprendizaje del Microsoft Access que se imparte al Técnico Medio en Contabilidad?

\_\_\_\_\_ Bueno \_\_\_\_\_\_ Regular \_\_\_\_\_ Malo a) Argumente

4. ¿Emplea en sus clases tareas escolares que orienten al estudiante al aprendizaje mediante el tránsito por los niveles de desempeño cognitivo?

Sí No A veces

5. ¿Qué recomendaciones pudiera ofrecer para mejorar nuestro trabajo?

#### **Encuesta a estudiantes de 2. año de Técnico Medio en Contabilidad**

Compañero estudiante:

La presente encuesta tiene como objetivo diagnosticar el estado actual del aprendizaje del Microsoft Access que se imparte en la asignatura de Informática que recibes en el año que cursa. La sinceridad con que responda cada una de las preguntas que a continuación se relacionan, constituirán un valioso aporte para la investigación. GRACIAS

*1.* ¿Cómo evalúas el estado actual del aprendizaje del Microsoft Access que se imparte en la asignatura de Informática?

\_\_\_\_\_\_ Bueno \_\_\_\_\_\_\_ Regular \_\_\_\_\_\_ Malo.

- a) Argumente
- 2. Marque con una B (Bien) R (Regular) M (Mala)

 Cómo evalúa usted el estado actual de la siguiente base material de estudio para el aprendizaje:

- \_\_\_\_\_\_\_ Bibliografía
- \_\_\_\_\_\_\_ Medios de enseñanza
- **\_\_\_\_\_\_\_\_ Tiempo de Máquina**
- \_\_\_\_\_\_\_ Estado de las computadoras

 3. ¿Qué recomendaciones pudiera ofrecernos para mejorar el aprendizaje del Microsoft Access?

### **Guía de observación a clases.**

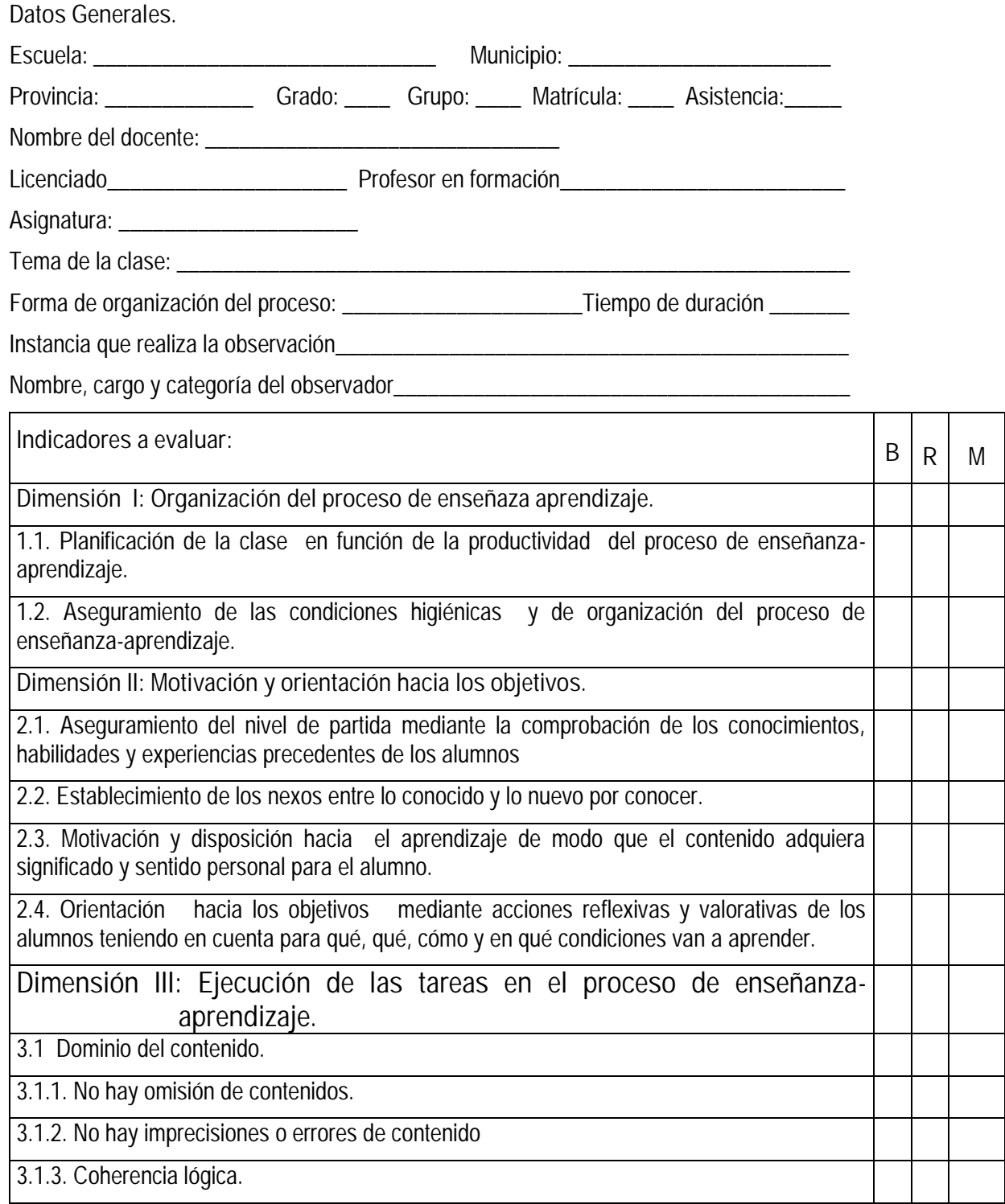

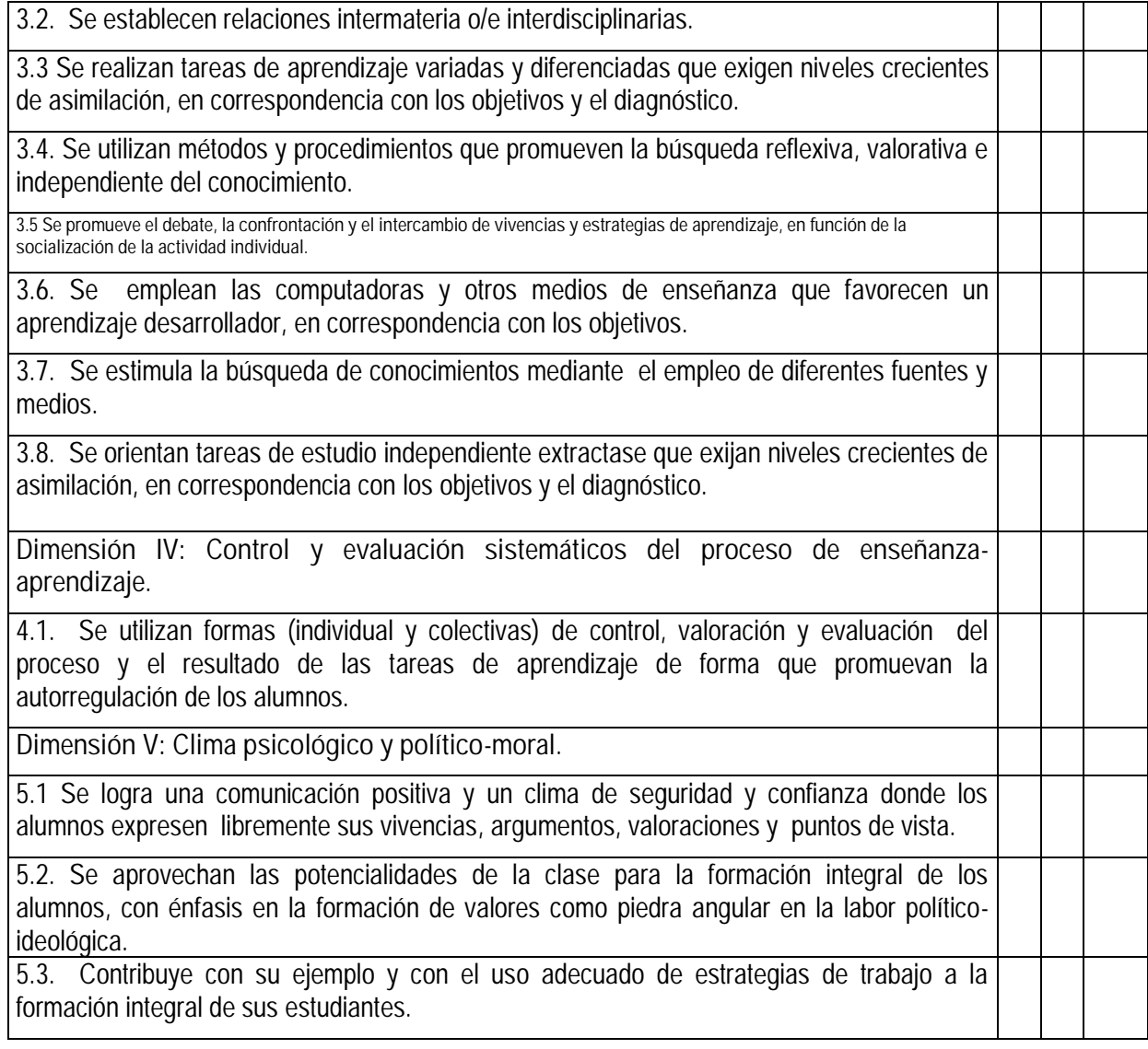

**Otras observaciones que desee destacar:**

 **Evaluación ......................................**

**Firma del docente ...........................................................**

**Firma del Observador..................................................................**

#### **RESULTADO**

Respecto a la observación de las 12 clases empleando la guía de observación concebida se detectaron las siguientes **insuficiencias**:

- En el 75,0% de las clases observadas es insuficiente el uso de métodos y procedimientos empleados por los docentes que promueven la búsqueda reflexiva, valorativa e independiente del conocimiento que aprende el estudiante.
- En el 75,0% de las clases observadas es insuficiente el diseño de tareas escolares (de aprendizaje) variadas y diferenciadas que exigen niveles crecientes de asimilación, en correspondencia con el diagnóstico del estudiante.
- $\Box$  Es insuficiente en el 58,3 % de las clases observadas, el debate, la confrontación y el intercambio de vivencias y estrategias de aprendizaje, en función de la socialización de la actividad individual que concibe el profesor en la tarea para el aprendizaje del Microsoft Access.
- En el 66,7% de las clases observadas no se estimula en toda su plenitud la búsqueda de conocimientos mediante el empleo de diferentes fuentes y medios.
- En el 83,3% de las clases observadas es insuficiente la orientación de tareas escolares de estudio independiente que exijan niveles crecientes de desempeño cognitivo, en correspondencia con el diagnóstico individual y social de los estudiantes.
- En el 50,0% de las clases observadas se apreció que en las tareas orientadas es insuficiente el establecimiento de los nexos entre lo conocido por parte del estudiante y lo nuevo por conocer.
- En el 75,0% de las clases observadas no se aprovechan todas las potencialidades de la clase de Microsoft Access para la formación integral de los alumnos, con énfasis en la formación integral del Técnico Medio en Contabilidad.
- En el 75,0% de las clases observadas es insuficiente la utilización de formas (individual y colectiva) de control, valoración y evaluación del proceso y el resultado de las tareas de aprendizaje de forma que promuevan la autorregulación de los alumnos.

#### **Guía para la revisión de los planes clases.**

#### **Objetivo:**

 Constatar el nivel de preparación pedagógica y metodológica del claustro de profesores que trabaja con la asignatura de Informática y su aplicación a partir de lo indicado en la circular 01/00 y como diseñan las tareas escolares por niveles de desempeño cognitivo para el aprendizaje del Microsof Access.

#### **ASPECTOS A REVISAR EN EL PLAN DE CLASES.-**

- 1. REGISTRO DE ASISTENCIA Y EVALUACIÓN:
- Actualización del control de asistencia y evaluaciones realizadas a los estudiantes según el grupo evaluativo de la asignatura.
- Diagnóstico pedagógico integral de los estudiantes: cognitivo, afectivo volitivo e instrumental, por niveles de desempeño cognitivo.
- 2. PLANIFICACIÓN DE LAS CLASES.
- Sistema de clases acorde con la fecha y la dosificación
- Formulación de los objetivos con una concepción formativa.
- Proyección del sistema de tareas escolares, en donde se evidencie la salida curricular al trabajo político – ideológico, de formación de valores, con los programas directores, de la Revolución y los ejes transversales.
- Empleo de tareas escolares concebidas por niveles de desempeño cognitivo, con una concepción integradora e interdisciplinaria con el programa de Contabilidad que se imparte al primer año.
- Implementación del modelo guía de aprendizaje, en la orientación del estudio independiente.
- Cumplimiento de la carta circular 01/00

## **Anexo 5 Resultado de la prueba aplicada Aprendizaje del Microsoft Access Resultado**

### **Tabla 1 Estado actual del aprendizaje del Microsoft Access**

Muestra: 30 estudiantes

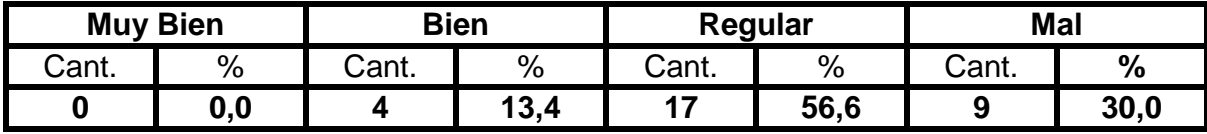

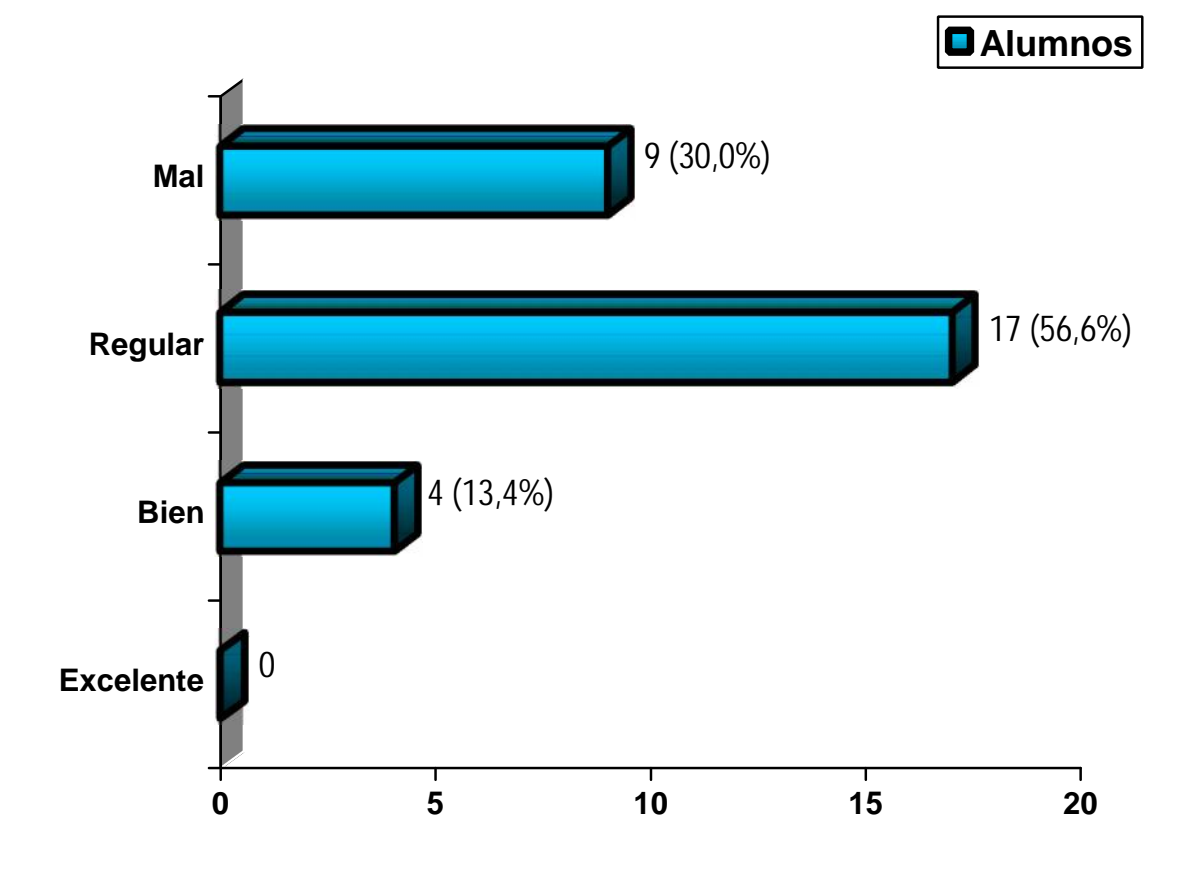

### **Resultado de las calificaciones obtenidas en la prueba pedagógica**

### **aplicada (Post-test)**

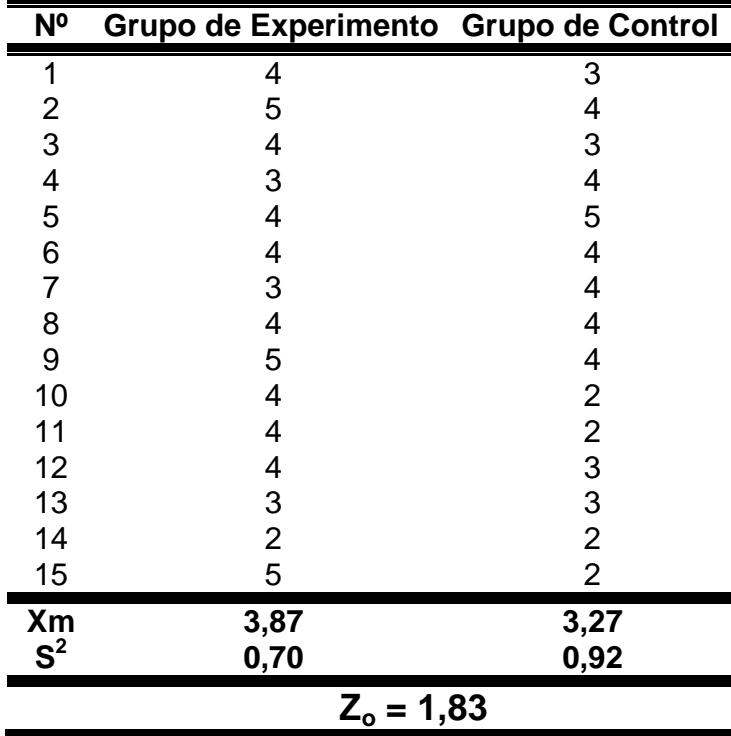

### **Procesamiento estadístico empleado**